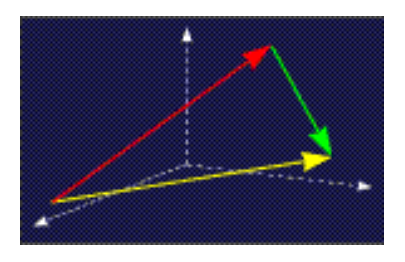

mathe online **Skripten** <http://www.mathe-online.at/skripten/>

# Exponential- und Logarithmusfunktionen und ihre Graphen

Franz Embacher

Fakultät für Mathematik der Universität Wien E-mail: [franz.embacher@univie.ac.at](mailto:franz.embacher@univie.ac.at) WWW: <http://homepage.univie.ac.at/franz.embacher/>

Dieses Skriptum behandelt die Definitionen, Graphen und wichtigsten Eigenschaften der Exponential- und Logarithmusfunktionen.

## 1 Exponentialfunktionen

Eine reelle Exponentialfunktion ist eine reelle Funktion, deren Zuordnungsvorschrift vom Typ

<span id="page-0-3"></span>
$$
x \mapsto c \cdot a^{bx} \tag{1.1}
$$

ist, wobei a, b und c vorgegebene Zahlen (Konstanten) sind und  $a > 0$  ist. Der Name dieser Funktionen bezieht sich darauf, dass die unabhängige Variable (hier als  $x$  bezeichnet) im Exponenten<sup>[1](#page-0-0)</sup> (der Hochzahl) steht<sup>[2](#page-0-1)</sup>. Die größtmögliche Definitionsmenge einer reellen<sup>[3](#page-0-2)</sup> Exponentialfunktion ist ganz R. Bei Bedarf kann die Definitionsmenge natürlich als echte Teilmenge von R festgelegt werden.

Das klingt einfach, aber bei genauer Betrachtung stellt sich die Frage, ob wir überhaupt wissen, was "eine reelle Zahl hoch eine reelle Zahl" bedeuten soll. Im Skriptum *Potenzen* wurden ja<br>harsite Petenzen hebendelt. Allerdings waren diese alle von der Ferm a<sup>g</sup> webei geine retienele bereits Potenzen behandelt. Allerdings waren diese alle von der Form  $a^q$ , wobei  $q$  eine rationale Zahl (also entweder eine ganze Zahl oder der Quotient zweier ganzer Zahlen) ist. Für natürliche zani (also entweder eine ganze zani oder der Quotient zweier ganzer zanien) ist. Für naturliche<br>Zahlen  $m, n$  mit  $n \neq 0$  wurden Operationen wie  $a^m$ ,  $a^{-m}$  (gleich  $\frac{1}{a^m}$ ),  $a^{m/n}$  (gleich  $\sqrt[n]{a^m}$ ) und  $a^{-m/n}$  (gleich  $\frac{1}{\sqrt[n]{a^m}}$ ) betrachtet. Lediglich in einer Fußnote wurde erwähnt, dass Potenzen für beliebige reelle Hochzahlen definiert werden können:

<span id="page-0-1"></span><span id="page-0-0"></span> $^1$  Zur Erinnerung:  $a^r$  ("a hoch  $r$ ") bezeichnen wir als Potenz,  $a$  als Basis und  $r$  als Exponent oder Hochzahl. 2 Sie sind von den *Potenzfunktionen* zu unterscheiden, bei denen die unabhängige Variable die Basis bildet. So ist beispielsweise  $x \mapsto x^2$  eine Potenzfunktion und  $x \mapsto 2^x$  eine Exponentialfunktion.

<span id="page-0-2"></span> $3$  Wir werden in diesem Skriptum nur reelle Exponentialfunktionen betrachten, den Zusatz "reell" daher der Einfachheit halber von nun an nicht mehr dazusagen. Exponentialfunktionen können auch im Rahmen der komplexen Zahlen betrachtet werden.

Um etwa  $5^{\sqrt{2}}$  zu definieren, kann die irrationale Zahl  $\sqrt{2}$  durch rationale Zahlen Um etwa 5 ° – zu definieren, kann die irrationale Zani √2 durch rationale Zanien<br>angenähert werden, beispielsweise, indem die Dezimaldarstellung von √2 benutzt wird: 1.4 ist eine grobe Näherung, 1.41 ist schon besser, 1.414 ist noch besser, usw. Werden dann die Zahlen  $5^{1.4},\ 5^{1.41},\ 5^{1.414}$  usw. (die ja alle rationale Exponenten haben, so ist etwa  $5^{1.4} = 5^{14/10}$  und  $5^{1.41} = 5^{141/100}$ ) berechnet, so kommen sie einer bestimmten Zahl immer näher – diese wird dann als  $5^{\sqrt{2}}$  definiert.

Die Berechnung konkreter Zahlenwerte von Potenzen mit reellen Hochzahlen (n¨aherungsweise, aber mit beliebiger Genauigkeit) lassen wir – wie wir es auch bei der Berechnung von Wurzeln oder Winkelfunktionen tun – unsere elektronischen Werkzeuge, also Taschenrechner oder Computerprogramme, durchführen<sup>[4](#page-1-0)</sup>. Auf diese Weise ermitteln wir beispielsweise

$$
5^{\sqrt{2}} \approx 9.73851774234. \tag{1.2}
$$

Ein wichtiger Sachverhalt besteht nun darin, dass die grundlegenden Rechenregeln für das Bilden von Potenzen auch dann bestehen bleiben, wenn die Exponenten beliebige reelle Zahlen sind. Insbesondere gilt für beliebige reelle Zahlen  $a > 0$ , r und s

<span id="page-1-3"></span>
$$
a^r a^s = a^{r+s} \qquad \text{und} \qquad (a^r)^s = a^{rs} \,, \tag{1.3}
$$

und auch die anderen im Skriptum Potenzen besprochenen Regeln wie

$$
a^{-r} = \frac{1}{a^r} \qquad \text{und} \qquad (a_1 a_2)^r = a_1^r a_2^r \qquad \text{sowie} \qquad \left(\frac{a_1}{a_2}\right)^r = \frac{a_1^r}{a_2^r} \qquad (1.4)
$$

(für  $a_1, a_2 > 0$ ) gelten nach wie vor.

Um unsere Diskussion der Exponentialfunktionen zu beginnen, betrachten wir mit

<span id="page-1-2"></span>
$$
g(x) = 2^x \tag{1.5}
$$

eine einfache Funktion dieses Typs. Sehen wir uns zunächst einige ihrer Funktionswerte an:

$$
g(-3) = 2^{-3} = \frac{1}{8} = 0.125
$$
 (1.6)

<span id="page-1-1"></span>
$$
g(-2) = 2^{-2} = \frac{1}{4} = 0.25
$$
 (1.7)

$$
g(-1) = 2^{-1} = \frac{1}{2} = 0.5
$$
 (1.8)

$$
g(0) = 2^0 = 1 \tag{1.9}
$$

$$
g(1) = 2^1 = 2 \tag{1.10}
$$

$$
g(2) = 2^2 = 4 \tag{1.11}
$$

$$
g(3) = 2^3 = 8 \tag{1.12}
$$

<span id="page-1-0"></span><sup>&</sup>lt;sup>4</sup> Die Methoden, die diese Hilfswerkzeuge benutzen, werden erst in der höheren Mathematik bereitgestellt, vor allem von der Differentialrechnung.

Sie steigen mit zunehmendem Argument $^5$  $^5$  an. Die Funktion  $g$  ist streng monoton wachsend $^6$  $^6$ und stellt daher eine spezielle Form von Wachstum dar. Wir haben im Skriptum Lineare Funktionen und ihre Graphen bereits einen Wachstumstyp besprochen, aber dieser hier ist anders: Nach jedem Schritt in  $(1.6) - (1.12)$  $(1.6) - (1.12)$  $(1.6) - (1.12)$ , bei dem der x-Wert um 1 erhöht wurde, ist der Funktionswert doppelt so groß wie der vorherige. Wir können uns leicht davon überzeugen, dass das ganz allgemein gilt:  $g(x+1) = 2^{x+1} = 2^x\,2^1 = 2\,g(x)$ , also

<span id="page-2-2"></span>
$$
g(x+1) = 2 g(x), \t\t(1.13)
$$

was in Worten ausgedrückt besagt, dass eine Erhöhung des  $x$ -Werts um 1 zu einer Verdopplung des Funktionswerts führt. Ein Verhalten dieser Art wird exponentielle Zunahme oder exponentielles Wachstum genannt und führt rasch zu sehr großen Werten. So ist beispielsweise

$$
g(1) = 2^1 = 2 \tag{1.14}
$$

<span id="page-2-4"></span>
$$
g(10) = 2^{10} = 1024 \tag{1.15}
$$

$$
g(100) = 2^{100} = 1267650600228229401496703205376 \approx 1.27 \cdot 10^{30} \tag{1.16}
$$

$$
g(1000) = 2^{1000} = \text{Zahl mit 302 Stellen!} \approx 1.07 \cdot 10^{301} \tag{1.17}
$$

Vergleichen wir dieses Verhalten mit dem durch die Funktion

$$
\ell(x) = 5x \tag{1.18}
$$

dargestellten *linearen* Wachstum: Wird  $x$  um 1 erhöht, so wächst der Funktionswert um 5, denn  $\ell(x + 1) = 5 (x + 1) = 5 x + 5 = \ell(x) + 5$ , also

<span id="page-2-3"></span>
$$
\ell(x+1) = \ell(x) + 5. \tag{1.19}
$$

In diesem Fall ist das Wachstum für zunehmende  $x$ -Werte wesentlich langsamer:

$$
\ell(1) = 5 \cdot 1 = 5 \tag{1.20}
$$

$$
\ell(10) = 5 \cdot 10 = 50 \tag{1.21}
$$

$$
\ell(100) = 5 \cdot 100 = 500 \tag{1.22}
$$

$$
\ell(1000) = 5 \cdot 1000 = 5000 \tag{1.23}
$$

Zwar ist  $\ell(1)$  noch größer als  $q(1)$ , aber mit wachsendem x überflügeln die Werte von  $q$  sehr bald jene von  $\ell$  und steigen schnell in astronomische Höhen. Der Grund dafür sind die durch [\(1.13\)](#page-2-2) und [\(1.19\)](#page-2-3) ausgedrückten unterschiedlichen Wachstumsregeln: Wird x schrittweise um 1 erhöht,

<span id="page-2-0"></span><sup>&</sup>lt;sup>5</sup> Zur Erinnerung: Als Argument einer Funktion bezeichnen wir ihre Variable bzw. einen konkreten Zah-lenwert dieser Variable. In [\(1.5\)](#page-1-2) ist das Argument mit x bezeichnet, in [\(1.6\)](#page-1-1) – [\(1.12\)](#page-1-1) nimmt es die Werte  $-3, \ldots, 3$  an. Statt "Argument" werden wir oft einfach " $x$ -Wert" sagen.<br>6. Eine Euplitien fureanen wir etreng meneter werkeend wenn eus

<span id="page-2-1"></span><sup>&</sup>lt;sup>6</sup> Eine Funktion f nennen wir streng monoton wachsend, wenn aus  $x_2 > x_1$  folgt, dass  $f(x_2) > f(x_1)$ . Dementsprechend nennen wir f streng monoton fallend, wenn aus  $x_2 > x_1$  folgt, dass  $f(x_2) < f(x_1)$ . Beide Begriffe können auf Teilbereiche der Definitionsmenge bezogen werden. Mehr dazu finden Sie im Skriptum Der Funktionenzoo.

- so wird im Fall der Funktion  $q$  (exponentielles Wachstum) bei jedem Schritt der vorige Funktionswert mit dem Faktor 2 multipliziert,
- während im Fall der Funktion  $\ell$  (lineares Wachstum) bei jedem Schritt zum vorigen Funktionswert die Zahl 5 addiert wird. (Diese Zahl 5 ist natürlich gerade der Anstieg des Graphen von  $\ell$ .)

Machen wir x immer kleiner, so werden die Funktionswerte von q rasch (betragsmäßig) sehr klein:

$$
g(0) = 2^0 = 1 \tag{1.24}
$$

$$
g(-1) = 2^{-1} = \frac{1}{2} = 0.5 \tag{1.25}
$$

$$
g(-10) = 2^{-10} = \frac{1}{2^{10}} = \frac{1}{1024} \approx 0.000977
$$
 (1.26)

$$
g(-100) = 2^{-100} = \frac{1}{2^{100}} \approx 7.89 \cdot 10^{-31}
$$
 (1.27)

$$
g(-1000) = 2^{-1000} = \frac{1}{2^{1000}} \approx 9.33 \cdot 10^{-302}
$$
 (1.28)

Sie bleiben aber stets positiv, da  $2^x > 0$  für alle  $x \in \mathbb{R}$ , was ebenfalls ein wichtiger Unterschied zum linearen Wachstum ist.

Ein typisches (oft zur Illustration benutztes) Beispiel eines exponentiellen Wachstums ist das (idealisierte) Wachstum einer Bakterienkultur. Verdoppelt sich etwa die Zahl der Bakterien binnen eines Tages, so ist sie nach  $x$  Tagen um den Faktor  $g(x)$ , also  $2^x$ , angewachsen. Die großen Funktionswerte in  $(1.16)$  und  $(1.17)$  zeigen, dass exponentielle Wachstumsmodelle mitunter schon für nicht allzu große Argumente an natürliche Grenzen stoßen, jenseits derer sie nicht mehr anwendbar sind.

Aber nicht für jede Exponentialfunktion wachsen die Funktionswerte mit steigendem  $x$ . So ist beispielsweise die durch

<span id="page-3-0"></span>
$$
h(x) = \left(\frac{1}{2}\right)^x \tag{1.29}
$$

definierte Funktion  $h$  ebenfalls eine Exponentialfunktion. Die zwei Zahlenwerte

$$
h(1000) = \left(\frac{1}{2}\right)^{1000} = 2^{-1000} \approx 9.33 \cdot 10^{-302} \tag{1.30}
$$

$$
h(-1000) = \left(\frac{1}{2}\right)^{-1000} = 2^{1000} \approx 1.07 \cdot 10^{301} \tag{1.31}
$$

illustrieren, dass die Funktionswerte von  $h$  für wachsende  $x$  schnell sehr klein werden und für abnehmende  $x$  schnell sehr groß. Da wir ganz allgemein

$$
\left(\frac{1}{2}\right)^x = \frac{1}{2^x} = 2^{-x} \tag{1.32}
$$

schreiben können, hätten wir  $h$  auch genausogut in der Form

<span id="page-4-0"></span>
$$
h(x) = 2^{-x} \tag{1.33}
$$

definieren können. Zwischen h und der in [\(1.5\)](#page-1-2) definierten Funktion  $q$  besteht daher der Zusammenhang

$$
h(x) = g(-x). \tag{1.34}
$$

Wird  $x$  um  $1$  erhöht, so wird der Funktionswert von  $h$  mit dem Faktor  $\frac{1}{2}$  multipliziert, also halbiert:

$$
h(x+1) = 2^{-(x+1)} = 2^{-x-1} = 2^{-x} 2^{-1} = 2^{-x} \cdot \frac{1}{2} = \frac{1}{2} h(x).
$$
 (1.35)

Ein derartiges Verhalten nennen wir exponentielle Abnahme, exponentielles Abklingen oder exponentiellen Zerfall.

Ein typisches (oft zur Illustration benutztes) Beispiel eines exponentiellen Abklingens ist der radioaktive Zerfall. Sinkt etwa die Zahl der angeregten Atomkerne in einer radioaktiven Probe binnen eines Tages auf die Hälfte, so ist sie nach  $x$ Tagen um den Faktor  $h(x)$ , also  $2^{-x}$ , was ja das Gleiche wie  $\left(\frac{1}{2}\right)$  $\frac{1}{2}$ )<sup>x</sup> ist, kleiner geworden. Auch das Modell des exponentiellen Abklingens stößt irgendwann an eine Gültigkeitsgrenze. In unserem Beispiel ist spätestens dann, wenn kein zerfallsfähiger Atomkern mehr vorhanden ist, die Grenze des Modells erreicht.

Die bisher betrachteten Exponentialfunktionen [\(1.5\)](#page-1-2) und [\(1.29\)](#page-3-0) bzw. [\(1.33\)](#page-4-0) sind beide von der Form [\(1.1\)](#page-0-3):

- Die in [\(1.5\)](#page-1-2) definierte Funktion g ist von der Form [\(1.1\)](#page-0-3), wenn  $c = 1$ ,  $a = 2$  und  $b = 1$ gesetzt wird.
- $\bullet\,$  Die in [\(1.29\)](#page-3-0) definierte Funktion  $h$  ist von der Form [\(1.1\)](#page-0-3), wenn  $c=1,\,a=\frac{1}{2}$  $\frac{1}{2}$  und  $b=1$ gesetzt wird. Da die gleiche Funktion auch in der Form [\(1.33\)](#page-4-0) angeschrieben werden kann, erhalten wir sie auch, indem wir  $c = 1$ ,  $a = 2$  und  $b = -1$  setzen.

Die zwei oben verwendeten Formen,  $h(x)$  anzuschreiben, nämlich wahlweise als  $\left(\frac{1}{2}\right)$  $\frac{1}{2}$  $\Big)^x$  oder als  $2^{-x}$ , zeigen, dass die Konstanten  $a$  und  $b$  nicht eindeutig bestimmt sind: Eine gegebene Exponentialfunktion kann auf unterschiedliche Weise angeschrieben werden. Das ist der zweiten Regel in [\(1.3\)](#page-1-3) zu verdanken. Mit ihrer Hilfe können wir, falls eine Funktion  $f$  der Form [\(1.1\)](#page-0-3), also

<span id="page-4-1"></span>
$$
f(x) = c \cdot a^{bx},\tag{1.36}
$$

gegeben ist, umformen

$$
a^{bx} = \left(a^b\right)^x \tag{1.37}
$$

und, indem wir die Abkürzung  $A = a^b$  einführen, statt  $(1.36)$  $(1.36)$  einfach

$$
f(x) = c \cdot A^x \tag{1.38}
$$

schreiben<sup>[7](#page-4-2)</sup>. Mit anderen Worten: Der Term einer Exponentialfunktion lässt sich immer auf eine Form bringen, in der  $b = 1$  ist. Obwohl man also den Faktor b im Exponenten von [\(1.36\)](#page-4-1) genau

<span id="page-4-2"></span><sup>&</sup>lt;sup>7</sup> Das ist genau der Weg, der von [\(1.33\)](#page-4-0) zu [\(1.29\)](#page-3-0) führt:  $2^{-x} = \left(2^{-1}\right)^x = \left(\frac{1}{2}\right)^x$ .

genommen nicht brauchen würde, ist es für viele Anwendungen bequem, ihn beizubehalten (wie das Beispiel unserer Funktion  $h$  zeigt: Mit  $2^{-x}$  lässt sich leichter rechnen als mit  $(\frac{1}{2})$  $\frac{1}{2}$  $)$  $x$  $)$ .

Der Vorfaktor  $c$  in [\(1.36\)](#page-4-1) hingegen besitzt eine klare und einfache Bedeutung: Setzen wir  $x=0$ , so reduziert sich  $c\cdot a^{b\,x}$  auf  $c\cdot a^0=c.$  Daher gilt

$$
f(0) = c.\tag{1.39}
$$

Die Konstante  $c$  ist der Funktionswert der Exponentialfunktion [\(1.36\)](#page-4-1) an der Stelle 0. Lassen wir Werte  $c \neq 1$  zu, so können wir das Bakterienwachstum und den radioaktiven Zerfall vollständiger modellieren:

• Verdoppelt sich die Zahl der Bakterien in einer Kultur binnen eines Tages und beträgt sie zu Beginn 1000, so ist sie  $x$  Tage später durch

<span id="page-5-1"></span>
$$
N(x) = 1000 \cdot 2^x \tag{1.40}
$$

gegeben. Das ist eine Exponentialfunktion mit  $c = 1000$ ,  $a = 2$  und  $b = 1$ . Wir müssen  $x$  nicht auf ganzzahlige Werte beschränken: Wollen wir die Zahl der Bakterien nach 36 Stunden, also nach eineinhalb Tagen, ermitteln, so setzen wir  $x = 1.5$  und berechnen  $N(1.5)$  =  $1000 \cdot 2^{1.5} \approx 2828.4$ , wobei es uns natürlich nicht stören darf, dass das Ergebnis keine ganze Zahl ist. (Eine Bakterie auf oder ab liegt sicher unterhalb der Genauigkeitsgrenze eines solchen Modells.)

• Machen wir es uns nun ein bisschen schwieriger: Man gebe den zeitlichen Verlauf für den Fall an, dass sich eine Bakterienkultur, deren Zahl zu Beginn 3000 beträgt, während 8 Stunden um 70% vergrößert. Das bedeutet: Innerhalb von 8 Stunden muss die Zahl der Bakterien um den Faktor 1.7 anwachsen. Die Lösung lautet:  $x$  Stunden nach dem Beginn ist die Zahl der Bakterien durch

<span id="page-5-2"></span>
$$
N(x) = 3000 \cdot 1.7^{x/8} \tag{1.41}
$$

gegeben $^8$  $^8$ . Ein Check ergibt  $N(8)=3000\cdot 1.7^{8/8}=3000\cdot 1.7$ , also das 1.7-fache des Anfangswerts  $N(0) = 3000$ , wie verlangt. Bitte merken Sie sich diese Vorgangsweise!

• Halbiert sich die Zahl der angeregten Atomkerne in einer radioaktiven Probe binnen eines Tages und beträgt sie zu Beginn  $5 \cdot 10^{12}$ , so ist sie nach x Tagen durch

$$
N(x) = 5 \cdot 10^{12} \cdot 2^{-x} \tag{1.42}
$$

gegeben. Das ist eine Exponentialfunktion mit  $c = 5 \cdot 10^{12}$ ,  $a = 2$  und  $b = -1$ . Auch hier müssen wir  $x$  nicht auf ganzzahlige Werte beschränken: Wollen wir die Zahl der angeregten Atomkerne nach zwölfeinhalb Tagen ermitteln, so setzen wir  $x = 12.5$  und berechnen  $N(12.5) = 5 \cdot 10^{12} \cdot 2^{-12.5} \approx 8.63 \cdot 10^8$ .

Nach diesen Beispielen können wir die Monotonieeigenschaften der Exponentialfunktionen [\(1.36\)](#page-4-1) ganz allgemein formulieren. Zunächst der Fall, wenn  $b = 1$  ist:

<span id="page-5-0"></span><sup>&</sup>lt;sup>8</sup> Beachten Sie, dass das Symbol x in [\(1.40\)](#page-5-1) und in [\(1.41\)](#page-5-2) nicht dasselbe bedeutet! Im ersten Fall ist x die Zahl der Tage, im zweiten Fall die Zahl der Stunden. Um die strukturelle Ähnlichkeit der beiden Ausdrücke zu unterstreichen, wird dasselbe Symbol für die Variable verwendet.

- Ist  $a > 1$ , so ist die Funktion  $x \mapsto a^x$  streng monoton wachsend in ganz R. Beispiel:  $x \mapsto 2^x$ .
- Ist  $a = 1$ , so ist die Funktion  $x \mapsto a^x$  konstant (denn dann gilt ja  $x \mapsto 1$  für alle  $x$ ).
- Ist  $0 < a < 1$ , so ist die Funktion  $x \mapsto a^x$  streng monoton fallend in ganz  $\mathbb R$ . Beispiel:  $x \mapsto \left(\frac{1}{2}\right)$  $(\frac{1}{2})^x \equiv 2^{-x}$ . (Das Zeichen  $\equiv$  bedeutet "identisch" und wird auch für "offensichtlicherweise gleich, nur unterschiedlich angeschrieben" verwendet.)<br>.

Ist  $b \neq 1$ , so hängt das Monotonieverhalten auch vom Vorzeichen dieser Konstante ab:

- $\bullet\;$  lst  $a>1,$  so ist die Funktion  $x\mapsto a^{bx}$ 
	- $-$  im Fall  $b > 0$  streng monoton wachsend in ganz  $\mathbb R$ . Beispiel:  $x \mapsto 2^{3\,x}$ ,
	- im Fall  $b = 0$  konstant (denn dann gilt ja  $x \mapsto 1$  für alle  $x$ ) und
	- $-$  im Fall  $b < 0$  streng monoton fallend in ganz  $\mathbb R$ . Beispiel:  $x \mapsto 2^{-3\,x}.$
- Ist  $0 < a < 1$ , so ist die Funktion  $x \mapsto a^{bx}$ 
	- im Fall  $b > 0$  streng monoton fallend in ganz  $\mathbb R$ . Beispiel:  $x \mapsto (\frac{1}{2})$  $\frac{1}{2}$ )<sup>3x</sup>  $\equiv 2^{-3x}$ ,
	- im Fall  $b = 0$  konstant (denn dann gilt ja  $x \mapsto 1$  für alle x) und
	- im Fall  $b < 0$  streng monoton wachsend in ganz  $\mathbb R$ . Beispiel:  $x \mapsto (\frac{1}{2})^2$  $(\frac{1}{2})^{-3x} \equiv 2^{3x}.$

Auch das Gesetz des exponentiellen Zunehmens oder Abklingens lässt sich ganz allgemein für eine Funktion der Form [\(1.36\)](#page-4-1) formulieren: Wird x um 1 erhöht, so wird  $f(x + 1)$  aus  $f(x)$ so gewonnen:

$$
f(x+1) = c \cdot a^{b(x+1)} = c \cdot a^{b(x+b)} = c \cdot a^{b(x)} a^b = a^b f(x),
$$
\n(1.43)

also durch Multiplikation mit dem (von  $x$  unabhängigen) Faktor  $a^b$ , der zwar immer positiv ist, aber kleiner, gleich oder größer als 1 sein kann. Oder etwas allgemeiner: Wird x um  $\Delta x > 0$ erhöht, so finden wir  $f(x + \Delta x)$  aus  $f(x)$  so:

<span id="page-6-0"></span>
$$
f(x + \Delta x) = c \cdot a^{b(x + \Delta x)} = c \cdot a^{b(x + b\Delta x)} = c \cdot a^{b(x)} a^{b\Delta x} = a^{b\Delta x} f(x), \quad (1.44)
$$

also durch Multiplikation mit dem (von  $x$  unabhängigen) Faktor  $a^{b\,\Delta x}$ , der zwar immer positiv ist, aber kleiner, gleich oder größer als 1 sein kann. Nun stellen wir uns vor, dass  $x$  die Zeit darstellt, und definieren zwei wichtige Begriffe:

- Beschreibt die in [\(1.36\)](#page-4-1) definierte Funktion  $f$  ein exponentielles Wachstum (es ist dann immer  $a^{b\,\Delta x}>1)$  und ist  $\Delta x$  so gewählt, dass  $a^{b\,\Delta x}=2$  ist, so wird  $f(x+\Delta x)$  aus  $f(x)$  durch Verdopplung gewonnen. Wir nennen dann  $\Delta x$  die Verdopplungszeit.
- Beschreibt die in [\(1.36\)](#page-4-1) definierte Funktion  $f$  ein exponentielles Abklingen (es ist dann immer  $a^{b \Delta x} < 1$ ) und ist  $\Delta x$  so gewählt, dass  $a^{b \Delta x} = \frac{1}{2}$  $\frac{1}{2}$  ist, so wird  $f(x + \Delta x)$  aus  $f(x)$  durch Halbierung gewonnen. Wir nennen dann  $\Delta x$  die Halbwertszeit.

Beim Umgang mit Exponentialfunktionen bekommt man es schnell mit mathematischen Fragestellungen zu tun, die eine weitere Theorieentwicklung erfordern. Betrachten wir dazu eine typische

Wachstumsaufgabe: Eine Bakterienkultur nimmt zu Beginn auf einer Petrischale eine Fläche von  $3\,\rm{mm^2}$  ein. Die Fläche wächst pro Stunde um den Faktor  $1.2.$ 

- (a) Wie groß ist die Fläche allgemein nach  $t$  Stunden?
- (b) Wie groß ist die Verdopplungszeit?

Den Teil (a) der Aufgabe können wir mit dem bisher Gesagten leicht lösen (wobei wir die Variable jetzt nicht mit  $x$  bezeichnen, sondern mit  $t$ , da dieses Symbol in der Angabe verwendet wurde): Ist die von der Kultur eingenommene Fläche nach  $t$  Stunden gleich  $F(t)\,\mathrm{mm}^2$ , so gilt

$$
F(t) = 3 \cdot 1.2^t. \tag{1.45}
$$

F ist eine Exponentialfunktion vom Typ [\(1.36\)](#page-4-1) mit  $c = 3$ ,  $a = 1.2$  und  $b = 1$ . Machen wir einen Check:

Anfangswert:  $F(0) = 3 \cdot 1.2^0 = 3$ . Wachstumsregel:  $F(t + 1) = 3 \cdot 1.2^{t+1} = 3 \cdot 1.2^t \cdot 1.2 = 1.2 F(t)$ .

Der Teil (b) der Aufgabe allerdings stellt uns vor ein neues Problem: Ist ∆t die gesuchte Verdopplungszeit, so muss gelten  $F(t + \Delta t) = 2 F(t)$ , also

$$
3 \cdot 1.2^{t + \Delta t} = 6 \cdot 1.2^t \tag{1.46}
$$

oder, nach Division beider Seiten durch 3,

$$
1.2^{t + \Delta t} = 2 \cdot 1.2^t. \tag{1.47}
$$

Schreiben wir die linke Seite in der Form  $1.2^t \cdot 1.2^{\Delta t}$ , so können wir beide Seiten durch  $1.2^t$  dividieren und erhalten mit

<span id="page-7-0"></span>
$$
1.2^{\Delta t} = 2\tag{1.48}
$$

eine Gleichung für  $\Delta t$ . Die linke Seite  $1.2^{\, \Delta t}$  ist gerade der in  $(1.44)$  auftretende, dort  $a^{b\,\Delta x}$  genannte Faktor. (Setzen Sie für ihn  $a\,=\,1.2$  und  $b\,=\,1$  ein, und schreiben Sie  $\Delta t$  anstelle von  $\Delta x$ !) Gleichung [\(1.48\)](#page-7-0) stellt uns also vor die Frage, wie die Zahl 2 als Potenz von 1.2 geschrieben werden kann:

<span id="page-7-1"></span>
$$
1.2^{\text{wieviel}} = 2. \tag{1.49}
$$

Um [\(1.48\)](#page-7-0) nach  $\Delta t$  lösen zu können, d.h. um die Frage [\(1.49\)](#page-7-1) nach dem "wieviel" beantworten<br>zu kännen, ist wie engekündist weine weitergebande Theorieentwicklung nätig. zu können, ist – wie angekündigt – eine weitergehende Theorieentwicklung nötig.

#### 2 Logarithmusfunktionen

Gleichung [\(1.48\)](#page-7-0) ist vom Typ

<span id="page-8-0"></span>
$$
a^x = y,\tag{2.1}
$$

wobei  $a > 0$  und  $y > 0$  gegebene reelle Zahlen sind und  $a \neq 1$  ist. Die Variable x steht im Exponenten, und daher nennen wir eine derartige Gleichung Exponentialgleichung. Da jede Funktion vom Typ  $x \mapsto a^x$  mit  $a > 0$  und  $a \neq 1$  streng monoton ist, kann es höchstens eine Lösung geben. (Ist  $x$  eine Lösung und gehen wir zu einem größeren oder kleineren  $x$ -Wert über, so ändert sich die linke Seite und kann nicht mehr gleich der gegebenen Zahl  $y$  sein.) Man kann nun zeigen, dass es (für  $y > 0$ , was ja vorausgesetzt wurde) *immer* eine Lösung x gibt.

Wir verzichten auf einen genauen Beweis und argumentieren intuitiv: Ist  $a > 1$ , so wird die linke Seite von [\(2.1\)](#page-8-0) für wachsende  $x$ -Werte immer größer (und übersteigt schließlich jede noch so große vorgegebene Zahl) und für fallende  $x$ -Werte immer kleiner (und fällt schließlich unter jede vorgegebene positive, noch so kleine Zahl). Für  $a < 1$  ist es genau umgekehrt. "Zwischen" den großen und kleinen Werten zum Einer auch der gegehenden gesitiven Zahl gibt es immer ein  $x$ , das passt, für das also  $a^x$  gleich der gegebenen positiven Zahl  $y$  ist. Ein formaler Beweis benutzt die Tatsache, dass Exponentialfunktionen stetig sind, d.h. dass kleine Änderungen von  $x$  zu kleinen Änderungen von  $a^x$  führen.

Wir gehen also davon aus, dass Gleichung [\(2.1\)](#page-8-0) genau eine Lösung  $x$  besitzt, und diese würden wir gern finden. Allerdings kann sie im allgemeinen Fall nicht durch die bereits behandelten und als bekannt vorausgesetzten Rechenoperationen (Grundrechnungsarten und das Bilden von Potenzen) ausgedrückt werden! Wieder ist etwas Neues gefragt. Und wieder (so wie beim Wurzelziehen oder beim Berechnen von Potenzen mit nicht-rationalen Exponenten) überlassen wir die Arbeit, konkrete numerische Werte auszugeben, unseren Taschenrechnern oder Computerprogrammen. Aber wir benötigen einen Namen und eine mathematische Bezeichnung für das, was diese elektronischen Tools tun. Wir schreiben die (eindeutige) Lösung der Gleichung [\(2.1\)](#page-8-0) in der Form

$$
x = \log_a(y) \tag{2.2}
$$

an und nennen sie den Logarithmus von  $y$  zur Basis  $a$ . "Den Logarithmus zu berechnen" " und heinen sie den Euganemmas von y zur Basis a. "Den Euganemmas zu bereeinen ("logarithmieren") bedeutet also, "den Exponenten zu berechnen", und zwar in dem durch  $\alpha$  "egandimieren"  $\beta$  bedeutet also, ", den Exponenten zu bereemien", and zwar in dem daren schreiben.  $\log_{a}(y)$  ist die Antwort auf die Frage

$$
a^{\text{wieviel}} = y. \tag{2.3}
$$

Wird die Basis a festgehalten und jedem  $y > 0$  die Lösung von [\(2.1\)](#page-8-0) zugeordnet, so erhalten wir die  $\sf Logarithmusfunktion$  zur Basis  $a:^9$  $a:^9$ 

<span id="page-8-2"></span>
$$
y \mapsto \log_a(y). \tag{2.4}
$$

Jede dieser Funktionen  $\log_a$  besitzt  $\mathbb{R}^+$ , also die Menge aller positiven reellen Zahlen, als Definitionsmenge.

<span id="page-8-1"></span> $^9$ Wenn Sie wollen, können Sie statt [\(2.4\)](#page-8-2) natürlich auch  $x\mapsto \log_a(x)$  schreiben. Wir haben  $y$  als Varia-blennamen gewählt, um den Zusammenhang zur Gleichung [\(2.1\)](#page-8-0) nicht unkenntlich zu machen.

In manchen konkreten Fällen können wir Logarithmen auch ohne elektronische Hilfe ermitteln, und Berechnungen dieser Art dienen unter anderem dazu, uns mit Logarithmen und ihren Rechengesetzen vertraut zu machen.

• So gehen wir beispielsweise davon aus, dass

$$
3^2 = 9 \tag{2.5}
$$

gilt und schließen daraus

$$
\log_3(9) = 2. \tag{2.6}
$$

• Ausgehend von

$$
125^{1/3} = 5 \tag{2.7}
$$

(was wiederum aus  $5^3 = 125$  folgt) schließen wir

$$
\log_{125}(5) = \frac{1}{3} \,. \tag{2.8}
$$

• In analoger Weise schließen wir aus  $4^{-2} = \frac{1}{16}$ , dass

$$
\log_4\left(\frac{1}{16}\right) = -2\tag{2.9}
$$

gilt. Wie dieses Beispiel zeigt, können Logarithmen negativ sein. Das ist nicht zu verwechseln damit, dass Logarithmen nur für positive Argumente definiert sind, d.h. dass der Logarithmus einer negativen Zahl nicht gebildet werden kann!

 $\bullet\,$  Da stets  $a^0=1$  und  $a^1=a$  gilt, schließen wir, dass

<span id="page-9-0"></span>
$$
\log_a(1) = 0\tag{2.10}
$$

und

<span id="page-9-1"></span>
$$
\log_a(a) = 1\tag{2.11}
$$

für jede Basis  $a$ .

Die Definition des Logarithmus kann kurz in der Form

<span id="page-9-2"></span>
$$
a^x = y \quad \Leftrightarrow \quad x = \log_a(y) \tag{2.12}
$$

ausgedrückt werden. Bitte prägen Sie sich diesen allgemeinen Zusammenhang ein!

Fortsetzung der Wachstumsaufgabe: Nun sind wir in der Lage, auch den Teil (b) der Wachstumsaufgabe des vorigen Abschnitts, der uns zur Gleichung [\(1.48\)](#page-7-0) bzw. [\(1.49\)](#page-7-1) geführt hat, zumindest formal zu lösen: Die gesuchte Größe  $\Delta t$  ist durch

<span id="page-9-3"></span>
$$
\Delta t = \log_{1.2}(2) \tag{2.13}
$$

gegeben. Die Verdopplungszeit, also die Zeit, in der sich die von der Bakterienkultur eingenommene Fläche verdoppelt, ist  $\log_{1.2}(2)$  Stunden. Aber wir wüssten

natürlich gern, welchen numerischen Wert  $\log_{1.2}(2)$  – zumindest näherungsweise – hat. Manche Mathematikprogramme können  $\log_{1.2}(2)$  direkt berechnen, aber ein typischer wissenschaftlicher Taschenrechner besitzt keine Taste für den Logarithmus zur Basis 1.2! Um die Aufgabe zu Ende zu führen, müssen wir uns noch ein wenig gedulden!

Da die Logarithmusfunktionen letztlich durch "Umkehrung" von den Exponentialfunktionen<br>sketemmen<sup>10</sup> erhen sie in gewisser Weise auch deren Beskengssetze, sher istat durch die abstammen<sup>[10](#page-10-0)</sup>, erben sie in gewisser Weise auch deren Rechengesetze, aber jetzt durch die Exponenten ausgedrückt: Nehmen wir an, dass  $a^r = y$  und  $a^s = z$ , also  $r = \log_a(y)$  und  $s = z$  $\log_{a}(z)$  ist. Mit der ersten Regel in [\(1.3\)](#page-1-3) folgt  $y\,z=a^r\,a^s=a^{r+s}$  und daher  $\log_{a}(y\,z)=r+s.$ Insgesamt gilt also

<span id="page-10-1"></span>
$$
\log_a(y\,z) = \log_a(y) + \log_a(z) \tag{2.14}
$$

für beliebige  $y, z > 0$  und beliebige Basen  $a > 0$ ,  $a \neq 1$ . In Worten knapp formuliert: Der Logarithmus eines Produkts ist die Summe der Logarithmen. Das ist das zentrale Rechengesetz des Logarithmus. Es stellt in gewisser Weise die Umkehrung der ersten Regel in [\(1.3\)](#page-1-3) dar und gilt auch für mehr Faktoren: Wird etwa in  $(2.14)$  $(2.14)$  z durch ein Produkt  $uv$  ersetzt und dieselbe Regel auch auf  $\log_a(u\,v)$  angewandt, so erhalten wir

$$
\log_a(y \, u \, v) = \log_a(y) + \log_a(u) + \log_a(v). \tag{2.15}
$$

Aus [\(2.14\)](#page-10-1) folgt eine nützliche Regel zur Berechnung des Logarithmus einer Potenz mit natürlicher Hochzahl<sup>[11](#page-10-2)</sup>:

$$
\log_a(y^2) = \log_a(y) + \log_a(y) = 2 \log_a(y) \tag{2.16}
$$

$$
\log_a(y^3) = \log_a(y^2) + \log_a(y) = 2\log_a(y) + \log_a(y) = 3\log_a(y) \tag{2.17}
$$

$$
\cdots \qquad \cdots \qquad (2.18)
$$

$$
\log_a(y^n) = n \log_a(y) \qquad \text{für } n \in \mathbb{N} \tag{2.19}
$$

Sie lässt sich auf beliebige reelle Hochzahlen verallgemeinern, indem wir die zweite Regel in [\(1.3\)](#page-1-3) auf  $a^r = y$  anwenden und  $r = \log_a(y)$  verwenden: Mit  $y^s = (a^r)^s = a^{rs}$  ergibt sich  $\log_a(y^s) = r s$  und daher

<span id="page-10-3"></span>
$$
\log_a(y^s) = s \log_a(y) \tag{2.20}
$$

für beliebige reelle Zahlen  $s$ . Der Logarithmus einer Potenz  $y^s$  ist also gleich dem Produkt der Hochzahl s mit dem Logarithmus von y. Mit  $s = -1$  ergibt sich als Spezialfall daraus

$$
\log_a\left(\frac{1}{y}\right) = -\log_a(y),\tag{2.21}
$$

<span id="page-10-0"></span> $^{10}$  Mathematisch sauberer ausgedrückt: Die Logarithmusfunktion  $\,y \mapsto \log_a(y)\,$  ist die Umkehrfunktion der Exponentialfunktion  $x \mapsto a^x$ . Plastischer ausgedrückt: Wird für ein gegebenes  $a > 0$ ,  $a \neq 1$  zwischen  $x$  und  $y$  der Zusammenhang  $a^x=y$  verlangt, so ist die Logarithmusfunktion zur Basis  $a$  die Zuordnung  $y\mapsto x,$ während die Exponentialfunktion zur Basis a die Zuordnung  $x \mapsto y$  ist. Die Größe x kann dabei beliebige reelle Werte annehmen, während  $y$  nur positive Werte annimmt.

<span id="page-10-2"></span> $^{11}$  Diese Regel gilt auch für eine Potenz mit Hochzahl  $0:$   $\log_a(y^0)=0\cdot \log_a(y)=0.$  Da  $y^0=1$  ist, ist das nichts anderes als die Aussage [\(2.10\)](#page-9-0).

und in Kombination mit [\(2.14\)](#page-10-1) erhalten wir die Rechenregel

<span id="page-11-1"></span>
$$
\log_a\left(\frac{z}{y}\right) = \log_a(z) - \log_a(y) \tag{2.22}
$$

für die Berechnung des Logarithmus eines Quotienten. Weiters schließen wir aus ([2.20\)](#page-10-3) unter Verwendung von [\(2.11\)](#page-9-1), dass

<span id="page-11-0"></span>
$$
\log_a(a^s) = s \tag{2.23}
$$

für alle  $a > 0$ ,  $a \neq 1$  und für alle reellen Zahlen s, was auch direkt mit [\(2.12\)](#page-9-2) begründet werden kann. [\(2.23\)](#page-11-0) drückt aus, dass "Logarithmieren und Exponenzieren einander aufheben". werden kann. (2.25) druckt aus, dass "Logarithmeren und Diese "Aufhebung" wird in umgekehrter Richtung durch

<span id="page-11-2"></span>
$$
a^{\log_a(y)} = y \tag{2.24}
$$

ausgedrückt, was für alle  $a, y > 0$ ,  $a \neq 1$  gilt. Das Schema [\(2.12\)](#page-9-2), die Rechengesetze [\(2.14\)](#page-10-1) – [\(2.22\)](#page-11-1) und die Identitäten [\(2.23\)](#page-11-0) und [\(2.24\)](#page-11-2) gelten für beliebige Basen  $a > 0$  mit  $a \neq 1$ . Sie sind das Um und Auf für das Rechnen mit Logarithmen – Sie sollten sie gut kennen und ohne Nachschlagen anwenden können!

Anmerkung: Durch das Gesetz [\(2.14\)](#page-10-1) wird das Multiplizieren zweier reeller Zahlen (y und z) auf eine Addition (ihrer Logarithmen) zurückgeführt. Dieser Sachverhalt wurde – bevor Taschenrechner und Computerprogramme allgemein zur Verfügung standen – in Form des Rechenschiebers und umfangreicher Tabellenwerke, der Logarithmentafeln, zur Erleichterung des praktischen Rechnens ausgenutzt. Um zwei Zahlen mit Hilfe einer Logarithmentafel zu multiplizieren, wurden ihre Logarithmen (meist zur Basis 10) nachgeschlagen, addiert, und danach wurde das Ergebnis "entlogarithmiert", d.h. es wurde in der Tabelle jene Zahl gesucht, deren<br>Larevithmus es ist Logarithmus es ist.

Manchmal ist es nötig, unter Verwendung dieser Regeln Terme, die Logarithmen enthalten, umzuformen. Hier zwei Beispiele (wobei angenommen wird, dass alle vorkommenden Variablen positiv sind):

 $\bullet~$  Man drücke  $\log_3$  $\sqrt{ }$  $9u^4\sqrt{\frac{v^3}{w^5}}$  $\overline{w^5}$ <sup>1</sup> durch möglichst einfache Logarithmen aus:  $log_3$  $\sqrt{ }$ 9  $u^4\sqrt{\frac{v^3}{\epsilon}}$  $w^5$  $\setminus$  $=$   $\log_3$  $\sqrt{ }$  $9u^4\frac{v^{3/2}}{5}$  $w^{5/2}$  $\setminus$ =  $=$  log<sub>3</sub>(9) + log<sub>3</sub>( $u^{4}$ ) + log<sub>3</sub>( $v^{3/2}$ ) – log<sub>3</sub>( $w^{5/2}$ )  $(2.25)$ 

$$
= 2 + 4 \log_3(u) + \frac{3}{2} \log_3(v) - \frac{5}{2} \log_3(w)
$$

 $\bullet \,$  Man drücke  $3 \, \log_7(2 \, r^2) - 2 \, \log_7(4 \, r \, s)$  als einzelnen Logarithmus (ohne Vorfaktor) aus:

$$
3 \log_7(2r^2) - 2 \log_7(4rs) = \log_7((2r^2)^3) - \log_7((4rs)^2) =
$$
  
=  $\log_7\left(\frac{(2r^2)^3}{(4rs)^2}\right) = \log_7\left(\frac{8r^6}{16r^2s^2}\right) =$  (2.26)  
=  $\log_7\left(\frac{r^4}{2s^2}\right)$ 

Ebenso wie die Exponentialfunktionen sind die Logarithmusfunktionen streng monoton, und zwar ist  $log_a$ 

- für  $a > 1$  streng monoton wachsend und
- für  $0 < a < 1$  streng monoton fallend.

Da es nicht nur eine Logarithmusfunktion gibt, sondern unendlich viele (für jede Basis eine), stellt sich die Frage, wie sie miteinander zusammenhängen. Nun erinnern wir uns daran, dass die Konstanten  $a$  und  $b$  der allgemeinen Exponentialfunktion [\(1.1\)](#page-0-3) bzw. [\(1.36\)](#page-4-1) nicht eindeutig bestimmt sind. Um ein weiteres Beispiel anzuführen: Die Funktionen  $x\,\mapsto\,9^{\,4\,x}$ (also [\(1.1\)](#page-0-3) mit  $a = 9$  und  $b = 4$ ) und  $x \mapsto 3^{8x}$  (also (1.1) mit  $a = 3$  und  $b = 8$ ) sind identisch, denn es gilt ja  $9^{4x} = (3^2)^{4x} = 3^{2 \cdot 4x} = 3^{8x}$ . Dieser Mehrdeutigkeit entspricht die Tatsache, dass die Logarithmusfunktionen zu unterschiedlichen Basen eng miteinander verwandt sind und leicht ineinander umgerechnet werden können. Um uns näher anzusehen, wie das funktioniert, gehen wir von zwei beliebigen positiven Zahlen  $a$  und  $A$  aus, die wir als Basen für Logarithmusfunktionen benutzen wollen. Dann können wir immer  $a$  als Potenz von A schreiben, denn mit  $B = \log_A(a)$  folgt  $a = A^B$ . Nun nehmen wir eine weitere (beliebige) positive Zahl y und schreiben sie als Potenz von a, also  $y = a^x$ . Dann ist  $x = \log_a(y)$ . Andererseits ist  $y=a^x=\left(A^B\right)^x=A^{B\,x}$ , woraus  $B\,x=\log_A(y)$ , also  $x=\frac{1}{E}$  $\frac{1}{B} \log_A(y)$  folgt. Mit  $B = \log_A(a)$  gelangen wir zur Identität

<span id="page-12-1"></span>
$$
\log_a(y) = \frac{\log_A(y)}{\log_A(a)},\tag{2.27}
$$

die für beliebige  $a, A, y > 0$ ,  $a \neq 1$ ,  $A \neq 1$  gilt. Das bedeutet, dass die Funktionen

$$
y \mapsto \log_a(y)
$$
 and  $y \mapsto \frac{\log_A(y)}{\log_A(a)}$  (2.28)

identisch sind: Die Logarithmusfunktionen  $log_a$  und  $log_A$  sind Vielfache voneinander, der Umrechnungsfaktor ist einfach  $\log_{A}(a)$ . Das erlaubt es uns beispielsweise, jeden Logarithmus zu einer beliebigen Basis in einen Logarithmus zur Basis 10 umzuwandeln:

<span id="page-12-0"></span>
$$
\log_a(y) = \frac{\log_{10}(y)}{\log_{10}(a)}.
$$
\n(2.29)

Dieser Sachverhalt führt dazu, dass Ergebnisse von Rechenaufgaben mit Logarithmen ganz unterschiedlich aussehen können und dennoch das Gleiche bedeuten. Hier ein konkretes Beispiel:

$$
\log_7(13) = \frac{\log_{10}(13)}{\log_{10}(7)}.
$$
\n(2.30)

Wenn ein Taschenrechner also Logarithmen zur Basis 10 berechnen kann, so können wir die Umrechnungsformel [\(2.29\)](#page-12-0) benutzen, um Logarithmen zu jeder anderen Basis zu ermitteln! Und tatsächlich haben die meisten Taschenrechner nur Tasten für Logarithmen zu ganz wenigen Basen. Die bevorzugten Basen sind:

• Die Basis 10: Der Logarithmus zur Basis 10 heißt dekadischer Logarithmus oder Zehnerlogarithmus. Er wird meist mit dem Symbol lg bezeichnet, also

$$
\lg = \log_{10},\tag{2.31}
$$

und ist insofern praktisch, als wir aufgrund unseres dekadischen Zahlensystems eine gewisse Erfahrung mit Zehnerpotenzen haben. So ist ohne langes Nachdenken klar, dass  $\lg(1\,\textsf{Million})=6$  ist, denn es gilt ja  $1\,\textsf{Million}=10^6.$   $\lg(25)$  ist jene Hochzahl  $x$ , für die  $10^x = 25$  ist. Sie ist zwar eine irrationale Zahl, aber immerhin ist klar, dass sie zwischen 1 und 2 liegt, denn, um es etwas blumig auszudrücken:  $10^1$  ist etwas zu klein, um  $25$ zu sein, und  $10^2$  ist etwas zu groß, um  $25$  zu sein. Mit einem elektronischen Werkzeug berechnen wir lg(25)  $\approx 1.39794$ , was nichts anderes bedeutet, als dass  $10^{1.39794} \approx 25$ ist.

• Die Basis  $e$ , die wir im nächsten Abschnitt genauer besprechen werden. Hier nur so viel: Die Zahl  $e$  (genannt die Eulersche Zahl) ist eine irrationale Zahl, näherungsweise gegeben durch  $e \approx 2.718281828$ . Der Logarithmus zur Basis e heißt natürlicher Logarithmus und wird mit dem Symbol ln (logarithmus naturalis) bezeichnet, also

<span id="page-13-1"></span>
$$
\ln = \log_e. \tag{2.32}
$$

• Die Basis 2: Der Logarithmus zur Basis 2 heißt binärer Logarithmus oder Zweierlogarithmus und wird oft mit dem Symbol ld (*logarithmus dualis*) bezeichnet, also

$$
ld = \log_2. \tag{2.33}
$$

Der Logarithmus zur Basis 2 ist in all jenen Anwendungen nützlich, in denen Potenzen von 2 eine besondere Rolle spielen, so etwa in der Informationstheorie, in der die Zahl 2 als kleinste Anzahl zueinander alternativer Entscheidungen ("ja", "nein") auftritt.<br>'

Die Umrechnungsformeln, um einen Logarithmus zu einer beliebigen Basis  $a$  durch diese be-vorzugten Logarithmen auszudrücken, lauten mit ([2.27\)](#page-12-1) also:

<span id="page-13-0"></span>
$$
\log_a(y) = \frac{\lg(y)}{\lg(a)} = \frac{\ln(y)}{\ln(a)} = \frac{\text{ld}(y)}{\text{ld}(a)}.
$$
 (2.34)

Wenn Sie (etwa auf der Taste eines Taschenrechners, in der Befehlsliste einer Computersprache oder in einem Text) das Symbol "log" ohne Angabe einer Basis sehen, so ist damit in der Regel<br>entweder der Zehnerlagsrithmus ader der natürliche Lagsrithmus gemeint entweder der Zehnerlogarithmus oder der natürliche Logarithmus gemeint.

Aufgrund der engen Verwandtschaft der Logarithmusfunktionen ist es bei der Lösung mancher Probleme (wie der Exponentialgleichungen, auf die wir weiter unten eingehen werden) möglich, diejenige Basis zu verwenden, die einem am sympathischsten ist bzw. die vom benutzten Werkzeug gekannt wird.

Fortsetzung der Wachstumsaufgabe: Damit sind wir in der Lage, den Teil (b) der im vorigen Abschnitt gestellten Wachstumsaufgabe, den wir bereits in der Form [\(2.13\)](#page-9-3) gelöst haben, mit einem gewöhnlichen Taschenrechner, der eine "Ig"-Taste

und/oder eine "In"-Taste besitzt, zu Ende zu führen: Mit ([2.34\)](#page-13-0) berechnen Sie<br>unklusies entweder mit dem Zehnerlegerithmus wahlweise entweder mit dem Zehnerlogarithmus

$$
\Delta t = \log_{1.2}(2) = \frac{\lg(2)}{\lg(1.2)} \approx 3.802 \tag{2.35}
$$

oder mit dem natürlichen Logarithmus

$$
\Delta t = \log_{1.2}(2) = \frac{\ln(2)}{\ln(1.2)} \approx 3.802. \tag{2.36}
$$

Die gesuchte Verdopplungszeit beträgt 3.802 Stunden oder (in vernünftiger Genauigkeit angegeben) 3 Stunden und 48 Minuten.

#### 3 Exponentialfunktion und Logarithmus zur Basis  $e$

Die Eulersche Zahl  $e$  spielt in der Mathematik und ihren Anwendungen eine besonders wichtige Rolle, die sich allerdings erst dann voll auswirkt, wenn das Differenzieren und das Integrieren ins Spiel kommen. Da diese Zahl aber oft im Zusammenhang mit den Exponential- und Logarithmusfunktionen verwendet wird, müssen wir an dieser Stelle – auch ohne Differentialrechnung – auf sie eingehen.

In der Schule wird die Zahl  $e$  in der Regel so eingeführt: Wird  $\left(1+\frac{1}{n}\right)^n$  für  $n=1,2,3,\ldots$ berechnet, so streben die Werte, die man dabei bekommt, mit immer größer werdendem  $n$ gegen eine bestimmte Zahl, und diese wird mit dem Buchstaben  $e$  bezeichnet<sup>[12](#page-14-0)</sup>. Sehen wir uns die ersten dieser Zahlen an:

$$
\left(1 + \frac{1}{1}\right)^{1} = 2^{1} = 2
$$
\n
$$
\left(1 + \frac{1}{2}\right)^{2} = \left(\frac{3}{2}\right)^{2} = \frac{9}{4} = 2.25
$$
\n
$$
\left(1 + \frac{1}{3}\right)^{3} = \left(\frac{4}{3}\right)^{3} = \frac{64}{27} \approx 2.370370
$$
\n
$$
\left(1 + \frac{1}{4}\right)^{4} = \left(\frac{5}{4}\right)^{4} = \frac{625}{256} = 2.44140625
$$
\n
$$
\vdots \qquad \vdots
$$

Die Zahl  $e$ , der diese Werte zustreben, ist eine irrationale Zahl, näherungsweise durch

$$
e \approx 2.71828182845904523536028747135\tag{3.2}
$$

gegeben. Um ein Gefühl zu vermitteln, was daran besonders sein soll, charakterisieren wir sie noch auf eine andere Weise: Für jede Basis  $a>0$  ist  $a^0=1$ , und für eine Zahl  $x$ , deren Betrag

<span id="page-14-0"></span> $^{12}$  Die Schreibweise, die die Mathematik für diese Situation bereitstellt, ist  $e=\lim_{n\to\infty}\left(1+\frac{1}{n}\right)^n$ , wobei das Symbol  $\lim\limits_{n\to\infty}$  den *Grenzwert* einer *Folge* bezeichnet.

klein ist $^{13}$  $^{13}$  $^{13}$   $(|x| \ll 1)$ , ist  $a^x$  ungefähr gleich  $1.$  Wollen wir es etwas genauer wissen, so ergibt sich mit den Mitteln der Differentialrechnung

$$
a^x \approx 1 + \log_e(a)x \qquad \text{für } |x| \ll 1. \tag{3.3}
$$

Ob Sie es glauben oder nicht: Hier tritt *automatisch* die Zahl e als Basis auf! Wenn man also eine Exponentialfunktion haben möchte, für die die simple Regel " $a^x \approx 1 + x$  für  $|x| \ll 1$ " gilt, so muss man a so wählen, dass  $log_e(a) = 1$  ist, und das ist wegen [\(2.11\)](#page-9-1) dann der Fall, wenn  $a = e$  ist. Es gilt also:

<span id="page-15-5"></span>
$$
e^x \approx 1 + x \qquad \text{für } |x| \ll 1. \tag{3.4}
$$

Letztlich gründet sich die Bedeutung der Zahl  $e$  auf diese Eigenschaft, mit zahlreichen Konsequenzen für die höhere Mathematik.

Wie bereits erwähnt – siehe [\(2.32\)](#page-13-1) –, nennen wir den Logarithmus zur Basis  $e$  den natürlichen Logarithmus und kürzen  $log_e$  als ln ab.

Aufgrund der Stellung von e als "natürlicher", also bevorzugter Basis werden exponentielle<br>Desasses after it disser Basis suspediüglit. Ust man für immedaine Basis and als Euro Prozesse oft mit dieser Basis ausgedrückt. Hat man für irgendeine Basis  $a > 0$  die Exponentialfunktion  $x \mapsto a^x$  vor sich, so kann sie leicht in eine Exponentialfunktion zur Basis  $e$ umgerechnet werden. Das sollten wir jetzt schon können: Wir stellen die Frage, wie  $a^x$  als Potenz von e dargestellt werden kann, also  $e^{\text{wieviel}} = a^x$ , und das gesuchte "wieviel" ist natürlich durch  $\log_e(a^x) \equiv \ln(a^x) = x \ln(a)$  gegeben. Es gilt also

$$
a^x = e^{x \ln(a)} \tag{3.5}
$$

für beliebige  $a > 0$  und  $x \in \mathbb{R}$ . Das ist eine wichtige Beziehung, die Sie sich merken sollten!<sup>[14](#page-15-1)</sup>

### 4 Exponentialgleichungen

Exponentialgleichungen sind Gleichungen, in denen die Variable in einem oder mehreren Ex-ponenten vorkommt<sup>[15](#page-15-2)</sup>. Eine Exponentialgleichung wie beispielsweise<sup>[16](#page-15-3)</sup>

<span id="page-15-4"></span>
$$
3^x = 12\tag{4.1}
$$

kann auf zweierlei Weise gelöst werden:

• Variante 1: Direkte Anwendung der Definition des Logarithmus. Die (einzige) Lösung von [\(4.1\)](#page-15-4) ist

$$
x = \log_3(12). \tag{4.2}
$$

<span id="page-15-0"></span><sup>&</sup>lt;sup>13</sup> Das Zeichen  $\ll$  bedeutet "sehr viel kleiner als". Dementsprechend steht  $\gg$  für "sehr viel größer als".

<span id="page-15-1"></span><sup>&</sup>lt;sup>14</sup> Wird x durch bx ersetzt, so ergibt sich die allgemeinere Beziehung  $a^{b x} = e^{b x \ln(a)}$ .

<span id="page-15-2"></span><sup>&</sup>lt;sup>15</sup> Siehe dazu auch das Skriptum *Exponentialgleichungen und logarithmische Gleichungen.* 

<span id="page-15-3"></span> $16$  Eine andere Exponentialgleichung dieser Form ist uns mit [\(1.48\)](#page-7-0) bereits begegnet.

Man kann nun noch überlegen, ob weitere Vereinfachungen möglich sind. Mit  $12 = 3 \cdot 4$ können wir unter Verwendung der Regel [\(2.14\)](#page-10-1)

$$
x = \log_3(12) = \log_3(3 \cdot 4) = \log_3(3) + \log_3(4) = 1 + \log_3(4)
$$
 (4.3)

schreiben. Mit  $4 = 2^2$  und der Regel [\(2.20\)](#page-10-3) kann das weiter zu

$$
x = 1 + \log_3(2^2) = 1 + 2\log_3(2) \tag{4.4}
$$

vereinfacht werden. Ein schönes Ergebnis, das wir, falls nötig oder sinnvoll, mit Hilfe der Regel [\(2.27\)](#page-12-1) bzw. [\(2.34\)](#page-13-0) durch eine andere Basis ausdrücken können.

• Variante 2: Logarithmieren beider Seiten. Das ist eine Methode, die sofort auf ein Ergebnis führt, das durch eine gewünschte Basis (in der Regel 10 oder  $e$ ) ausgedrückt ist. Wir entscheiden uns für den Zehnerlogarithmus und wenden diesen auf beide Seiten von  $(4.1)$  an. Dies führt auf

$$
lg(3x) = lg(12).
$$
 (4.5)

Mit der Regel [\(2.20\)](#page-10-3) wird die linke Seite zu  $x \lg(3)$ , womit sich

$$
x \lg(3) = \lg(12)
$$
 and daher  $x = \frac{\lg(12)}{\lg(3)} \approx 2.26186$  (4.6)

ergibt.

Eine etwas kompliziertere Exponentialgleichung ist

<span id="page-16-0"></span>
$$
2^{4x-3}4^{2x-1} - 8^x = 0.
$$
\n(4.7)

Auch hier gibt es zwei Lösungsvarianten:

• Variante 1: Wir schreiben [\(4.7\)](#page-16-0) in die Form

$$
2^{4x-3}4^{2x-1} = 8^x \tag{4.8}
$$

um, verwenden  $4 = 2^2$  und  $8 = 2^3$  und vereinfachen:

$$
2^{4x-3} (2^2)^{2x-1} = (2^3)^x \tag{4.9}
$$

<span id="page-16-1"></span>
$$
2^{4x-3} 2^{2(2x-1)} = 2^{3x} \tag{4.10}
$$

$$
2^{4x-3+2(2x-1)} = 2^{3x} \tag{4.11}
$$

 $2^{8x-5} = 2^{3x}$ (4.12)

Nach Anwendung des Logarithmus zur Basis 2 auf beide Seiten von [\(4.12\)](#page-16-1) folgt

$$
8x - 5 = 3x \tag{4.13}
$$

und damit

$$
x = 1.\t\t(4.14)
$$

Damit ist die (einzige) Lösung von [\(4.7\)](#page-16-0) gefunden.

• Variante 2: Wir schreiben [\(4.7\)](#page-16-0) in die Form

$$
2^{4x-3}4^{2x-1} = 8^x \tag{4.15}
$$

um und wenden einen Logarithmus (beliebiger Basis) auf beide Seiten an. Wir entscheiden uns für den natürlichen Logarithmus, erhalten

$$
\ln\left(2^{4x-3}4^{2x-1}\right) = \ln\left(8^x\right) \tag{4.16}
$$

und formen unter Verwendung der Regeln [\(2.14\)](#page-10-1) und [\(2.20\)](#page-10-3) weiter um:

<span id="page-17-0"></span>
$$
\ln\left(2^{4x-3}\right) + \ln\left(4^{2x-1}\right) = \ln\left(8^x\right) \tag{4.17}
$$

$$
(4 x - 3) \ln(2) + (2 x - 1) \ln(4) = x \ln(8). \tag{4.18}
$$

Wir könnten nun sogleich fröhlich nach  $x$  auflösen, aber die Berechnung vereinfacht sich, wenn wir berücksichtigen, dass  $\ln(4) = \ln(2^2) = 2 \ln(2)$  und  $\ln(8) = \ln(2^3) = 3 \ln(2)$ gilt. Damit nimmt [\(4.18\)](#page-17-0) die Form

$$
(4 x - 3) \ln(2) + 2 (2 x - 1) \ln(2) = 3 x \ln(2)
$$
\n(4.19)

an, was nach Division beider Seiten durch  $ln(2)$  sofort auf die Lösung

$$
x = 1 \tag{4.20}
$$

führt, die klarerweise mit dem Ergebnis von Variante 1 übereinstimmt.

Generell sollten Sie sich beim Lösen einer Exponentialgleichung deren Struktur genau ansehen und versuchen, Vereinfachungsmöglichkeiten, die auf den Rechenregeln für Exponentialfunktionen und Logarithmen beruhen, zu erkennen.

## 5 Logarithmische Gleichungen

Logarithmische Gleichungen sind Gleichungen, bei denen die Variable unter einem Logarithmus (oder mehreren Logarithmen) steht<sup>[17](#page-17-1)</sup>. Ein Beispiel ist die Gleichung

<span id="page-17-2"></span>
$$
lg(4x+3) = 2.\t(5.1)
$$

Wir lösen sie, indem wir auf beide Seiten die Operation "10 hoch" anwenden. Unter Verwen-<br>dung der Identität (2.24) versinfacht sie sich zu dung der Identität [\(2.24\)](#page-11-2) vereinfacht sie sich zu

$$
4x + 3 = 10^2 \tag{5.2}
$$

und besitzt daher als (einzige) Lösung

<span id="page-17-3"></span>
$$
x = \frac{1}{4} \left( 10^2 - 3 \right) = \frac{97}{4} = 24.25. \tag{5.3}
$$

<span id="page-17-1"></span> $17$  Siehe dazu auch das Skriptum Exponentialgleichungen und logarithmische Gleichungen.

Bei logarithmischen Gleichungen bekommen wir zunächst nur Lösungskandidaten<sup>[18](#page-18-0)</sup>. Um sicherzugehen, dass beim Einsetzen eines Lösungskandidaten in die ursprüngliche Gleichung nur Logarithmen von positiven Zahlen gebildet werden, müssen wir die Probe machen. Im Fall von Gleichung [\(5.1\)](#page-17-2) besteht unser Lösungskandidat [\(5.3\)](#page-17-3) den Check, da  $4x + 3 > 0$  für  $x = \frac{97}{4}$  $\frac{37}{4}$ .

Wie beim Lösen von Exponentialgleichungen empfiehlt es sich auch bei logarithmischen Gleichungen, nach Vereinfachungsmöglichkeiten zu suchen, die auf den Rechenregeln für Exponentialfunktionen und Logarithmen beruhen. So wird etwa die logarithmische Gleichung

<span id="page-18-1"></span>
$$
\ln(x+1) + \ln(x-1) = 2\tag{5.4}
$$

gelöst, indem zuerst die linke Seite unter Anwendung der Regel [\(2.14\)](#page-10-1) umgeschrieben wird:

$$
\ln(x+1) + \ln(x-1) = \ln((x+1)(x-1)) = \ln(x^2-1).
$$
 (5.5)

Damit nimmt die Gleichung [\(5.4\)](#page-18-1) die Form

<span id="page-18-2"></span>
$$
\ln(x^2 - 1) = 2 \tag{5.6}
$$

an, was nach Anwendung der Operation " $e$  hoch" auf beide Seiten

$$
x^2 - 1 = e^2 \tag{5.7}
$$

ergibt. Diese quadratische Gleichung besitzt die beiden Lösungen

$$
x_1 = -\sqrt{e^2 + 1} \approx -2.89639
$$
 and  $x_2 = \sqrt{e^2 + 1} \approx 2.89639.$  (5.8)

Nun müssen wir wieder die Probe machen: Da der Logarithmus nur für positive Argumente definiert ist, muss für jede Lösung x von [\(5.4\)](#page-18-1) sowohl  $x + 1$  als auch  $x - 1$  positiv sein. Beides ist für  $x_1$  nicht erfüllt. Daher ist nur  $x_2$  Lösung von [\(5.4\)](#page-18-1). Dass  $x_1$  keine Lösung von (5.4) ist, rührt daher, dass wir die Umformung  $\ln(x + 1) + \ln(x - 1) = \ln(x^2 - 1)$  vorgenommen haben: Gleichung [\(5.6\)](#page-18-2) ist zwar eine Folge von [\(5.4\)](#page-18-1), d.h. sie muss für jedes  $x$  gelten, das [\(5.4\)](#page-18-1) erfüllt, sie ist aber nicht äquivalent zu (5.4), da sie mehr Lösungen besitzt (nämlich  $x_1$ und  $x_2$ )!

#### 6 Logarithmische Skalen

Die Logarithmusfunktionen mit Basen  $a > 1$  sind zwar streng monoton wachsend, aber ihr Wachstum ist sehr *langsam*. Das sieht man am besten anhand des Zehnerlogarithmus ein: Aus der allgemeinen Beziehung  $\lg(10^s) = s$  folgt

$$
lg(10) = 1 \t\t(6.1)
$$

$$
lg(100) = 2 \tag{6.2}
$$

$$
lg(1000) = 3 \tag{6.3}
$$

$$
\qquad \qquad \text{usw.} \qquad \qquad (6.4)
$$

<span id="page-18-0"></span><sup>&</sup>lt;sup>18</sup> Das ist ganz analog zum Fall der Wurzelgleichungen, die im gleichnamigen Skriptum behandelt werden.

Eine Verzehnfachung des Arguments führt lediglich zu einem um 1 größeren Funktionswert. Selbst  $\lg(1$  Milliarde) ist nur  $9$ . Für die Logarithmusfunktion zu einer Basis  $a > 1$  gilt  $\log_{a}(a\,y) =$  $\log_{a}(y)+1$ , d.h. eine Ver- $a$ -fachung des Arguments führt nur zu einem um  $1$  größeren Funktionswert.

Dieses langsame Wachstum kann benutzt werden, um Größen, deren Werte über viele Größenordnungen (z.B. Zehnerpotenzen) streuen, Kennzahlen zuzuordnen, die nicht allzu stark variieren, die ohne große Zehnerpotenzen angeschrieben werden können und die in einer Visualisierung (etwa als Werte auf einer Achse) bequem untergebracht werden können. So rangiert etwa die bei einem Erdbeben freigesetzte seismische Energie zwischen  $10^6$  Joule (leichtes Beben, für Menschen praktisch nicht spürbar) und  $10^{19}$  Joule (katastrophales Beben). Um eine handlichere Kennzahl zur Hand zu haben, wird die Magnitude eines Bebens mit Hilfe der als Vielfache von 1 Joule angegebenen Energie  $E$  durch

$$
M = \frac{\lg(E) - 4.8}{1.5} \tag{6.5}
$$

definiert<sup>[19](#page-19-0)</sup>. Ihre Werte rangieren nun lediglich (ungefähr) zwischen 1 und 9.5. Eine Erhöhung der Magnitude um 1 entspricht ungefähr einer Ver-32-fachung der Energie, eine Erhöhung der Magnitude um 0.2 entspricht ungefähr einer Verdopplung der Energie!

Wird in einer grafischen Darstellung anstelle einer Größe deren Logarithmus verwendet, so sprechen wir von einem **logarithmischen Maßstab**. Ein schönes Beispiel eines "doppelt-<br>Isgerithmischen" Diegrennes ist in Abbildung 1 (unter) im Vergleich zu einer nicht legerith logarithmischen" Diagramms ist in Abbildung [1](#page-20-0) (unten) im Vergleich zu einer nicht-logarithmischen Darstellung der gleichen Daten (oben) zu sehen.

Logarithmen können auch benutzt werden, um nichtlineare Beziehungen auf lineare (und damit einfacher zu handhabende) Zusammenhänge zurückzuführen:

- So übersetzt sich die für zwei Größen x und y geltende Beziehung  $y = c e^{bx}$  (c und b sind Konstanten) unter Verwendung von  $Y = \ln(y)$  anstelle von y in den linear-inhomogenen Zusammenhang  $Y = bx + \ln(c)$  zwischen x und Y.
- Ein Potenzgesetz der Form  $u = k v^n$  zwischen zwei Größen  $u$  und  $v$  ( $k$  und  $n$  sind Konstanten) übersetzt sich unter Verwendung von  $U = \lg(u)$  und  $V = \lg(v)$  anstelle von u und v in den linear-inhomogen Zusammenhang  $U = n V + \lg(k)$  zwischen U und  $V$ .

<span id="page-19-0"></span><sup>19</sup> Das ist eine stark vereinfachte Version, aber sie illustriert das Prinzip.

<span id="page-20-0"></span>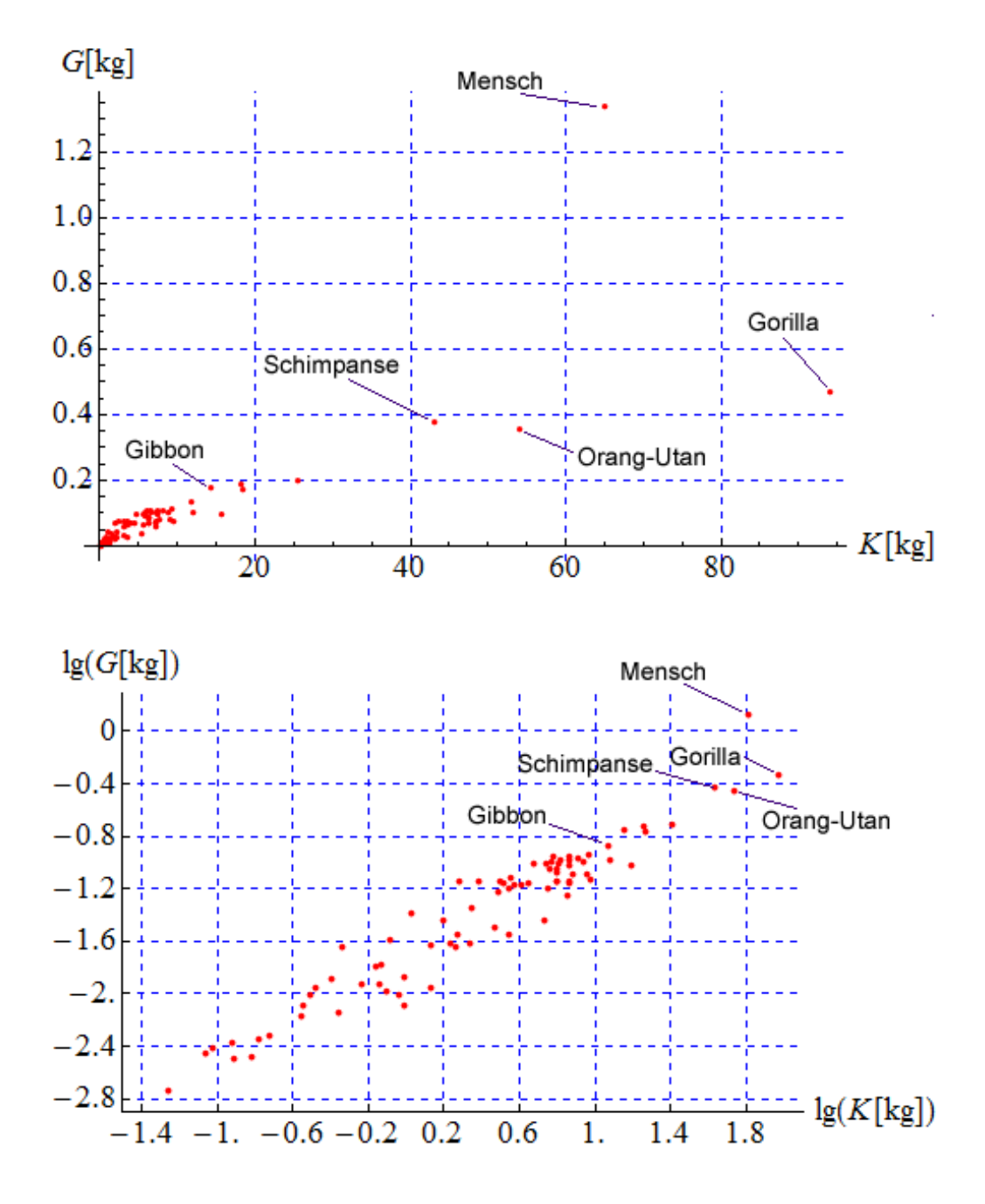

Abbildung 1: Der Zusammenhang zwischen Körpermasse  $K$  und Gehirnmasse  $G$  bei unterschiedlichen Primatenarten (Affen, Menschenaffen und Menschen), oben in nichtlogarithmischem Maßstab und unten in doppelt-logarithmischem Maßstab dargestellt. Der Unterschied zeigt eindrucksvoll die Vorteile der logarithmischen Darstellung. Im oberen Diagramm sind die kleineren Arten alle in der Nähe des Ursprungs zusammengedrängt. Bei der Interpretation des unteren Diagramms ist zu bedenken, dass eine Differenz von 1 einem Faktor 10 zwischen den nicht-logarithmierten Größen entspricht. So ist der Logarithmus der Gehirnmasse des Menschen um ungefähr 0.5 größer als der von Menschenaffen mit vergleichbarer Körpermasse. Das entspricht etwa einem Faktor  $10^{0.5} \approx 3$  zwischen den Gehirnmassen von Menschenaffe und Mensch, wie auch aus dem oberen Diagramm abgelesen werden kann.

<span id="page-21-0"></span>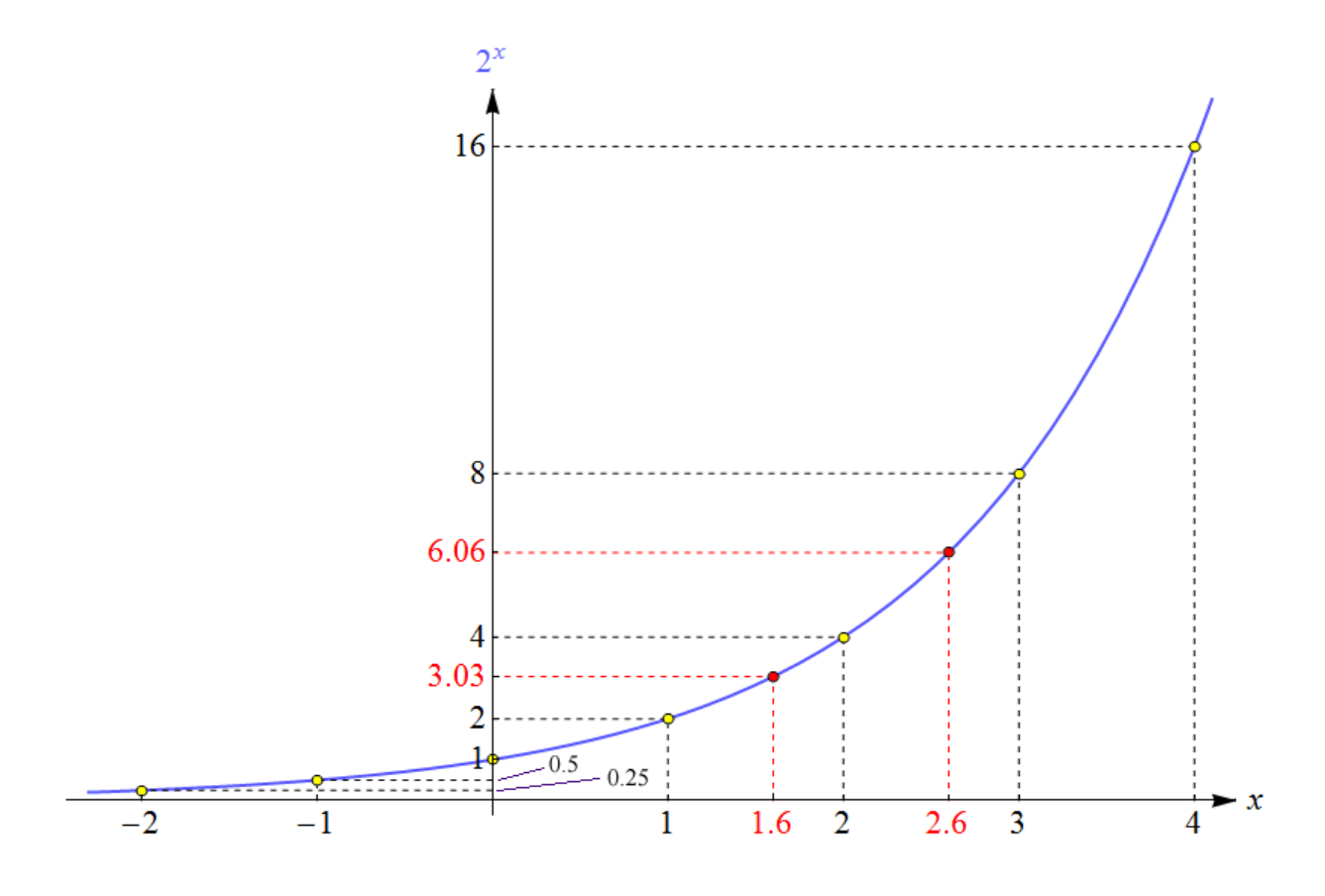

Abbildung 2: Der Graph der Exponentialfunktion  $x \mapsto 2^x$ . Eine Erhöhung von  $x$  um 1 führt zu einer Verdopplung des Funktionswerts (und dementsprechend führt eine Verminderung von  $x$  um 1 zu einer Halbierung des Funktionswerts). Diese Eigenschaften gelten für jedes reelle x, wie hier für die ganzen Zahlen zwischen  $-2$  und 4 sowie für die zwei Werte 1.6 und 2.6 illustriert.

## 7 Graphen der Exponentialfunktionen

Die – uns nun bereits bekannten – wichtigsten Eigenschaften der Exponentialfunktionen zeigen sich sehr deutlich in deren Graphen.

Abbildung [2](#page-21-0) zeigt den Graphen der Exponentialfunktion  $x \mapsto 2^x$  und illustriert, dass für beliebiges  $x \in \mathbb{R}$  der Funktionswert an der Stelle  $x+1$  gleich dem Doppelten des Funktionswerts an der Stelle  $x$  ist (vgl.  $(1.13)$ ).

Abbildung [3](#page-22-0) zeigt die Graphen der Exponentialfunktionen  $x \mapsto a^x$  für  $a = 2$ ,  $a = e$  und  $a = 10$ sowie zusätzlich den Graphen der Funktion  $x \mapsto 1 + x$ , um zu illustrieren, dass e tatsächlich eine besondere Basis ist.

Abbildung [4](#page-23-0) schließlich zeigt die Graphen der Exponentialfunktionen  $x \mapsto a^{-x}$  für  $a = 2$ ,  $a = e$ und  $a=10$  (was gleichbedeutend ist mit den Exponentialfunktionen  $x\mapsto a^x$  für  $a=\frac{1}{2}$  $\frac{1}{2}$ ,  $a = \frac{1}{e}$ e und  $a=\frac{1}{10}$ ).

<span id="page-22-0"></span>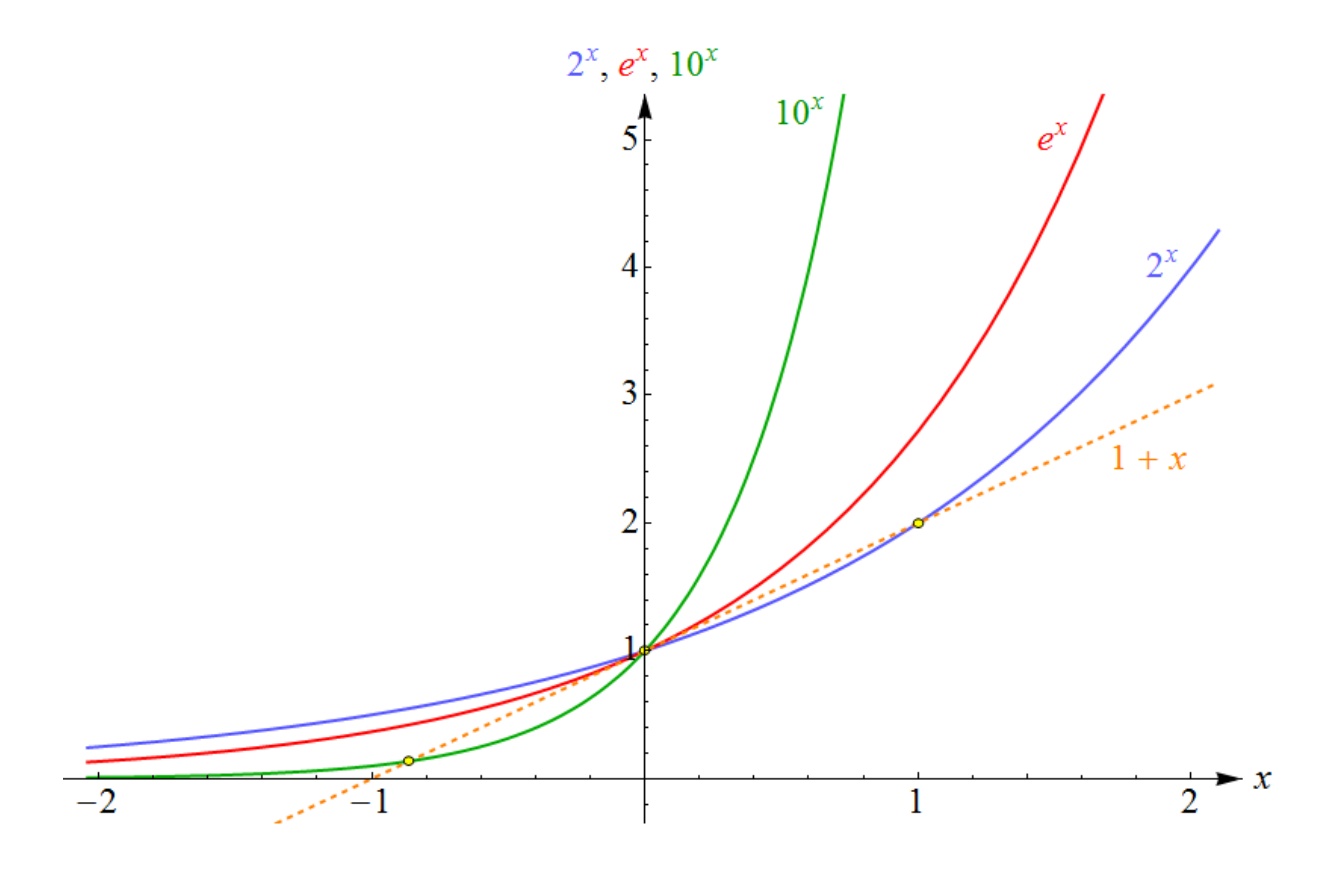

Abbildung 3: Die Graphen der Exponentialfunktionen  $x \mapsto 2^x$ ,  $x \mapsto e^x$  und  $x \mapsto 10^x$ . Es ist deutlich zu erkennen, dass das Wachstum umso schneller verläuft, je größer die Basis ist. Um die Näherungsformel [\(3.4\)](#page-15-5), die die "natürliche Basis" e zu etwas Besonderem macht, zu<br>illustrieren ist zusätzlich der Greph der Euglitien mund 1 km eingezeichnet. Im Ruglit (0.1) illustrieren, ist zusätzlich der Graph der Funktion  $x \mapsto 1 + x$  eingezeichnet. Im Punkt (0, 1) ist er tangential zum Graphen der Exponentialfunktion zur Basis e, nicht aber tangential zu den Graphen der Exponentialfunktionen mit anderen Basen.

## 8 Graphen der Logarithmusfunktionen

Wie sehen die Graphen der Logarithmusfunktionen aus? Wir führen ihre Verläufe auf jene der Exponentialfunktionen zurück: Wie die Merkregel ([2.12\)](#page-9-2) sehr schön zusammenfasst, ist die (für positive Argumente definierte) Logarithmusfunktion  $y\mapsto \log_a(y)$  die Umkehrfunktion der (für beliebige reelle Argumente definierten) Exponentialfunktion  $x \mapsto a^x$ . Ist  $(x, y)$  ein Punkt des Graphen der Exponentialfunktion, so ist  $(y, x)$  ein Punkt des Graphen der Logarithmusfunktion. Nun hat die Vertauschung der Koordinaten aber eine einfache geometrische Bedeutung: Die Punkte  $(x, y)$  und  $(y, x)$  gehen durch eine Spiegelung an der ersten Mediane (der 45°-Geraden, d.h. der Geraden durch den Ursprung mit Anstieg 1) auseinander hervor. Daher kann der Graph einer Logarithmusfunktion aus jenem der Exponentialfunktion zur gleichen Basis durch eine Spiegelung an der ersten Mediane gewonnen werden<sup>[20](#page-22-1)</sup>.

Dabei ist zu bedenken, dass die Graphen der Exponential- und der Logarithmusfunktion nun in das gleiche Diagramm eingezeichnet werden. Mit unseren Variablenbezeichnungen ist dessen erste Achse die  $x$ -Achse, die zweite Achse die  $y$ -Achse. In diesem Sinn interpretieren wir die

<span id="page-22-1"></span><sup>&</sup>lt;sup>20</sup> Diese Beziehung zwischen dem Graphen einer Funktion und ihrer Umkehrfunktion gilt ganz allgemein.

<span id="page-23-0"></span>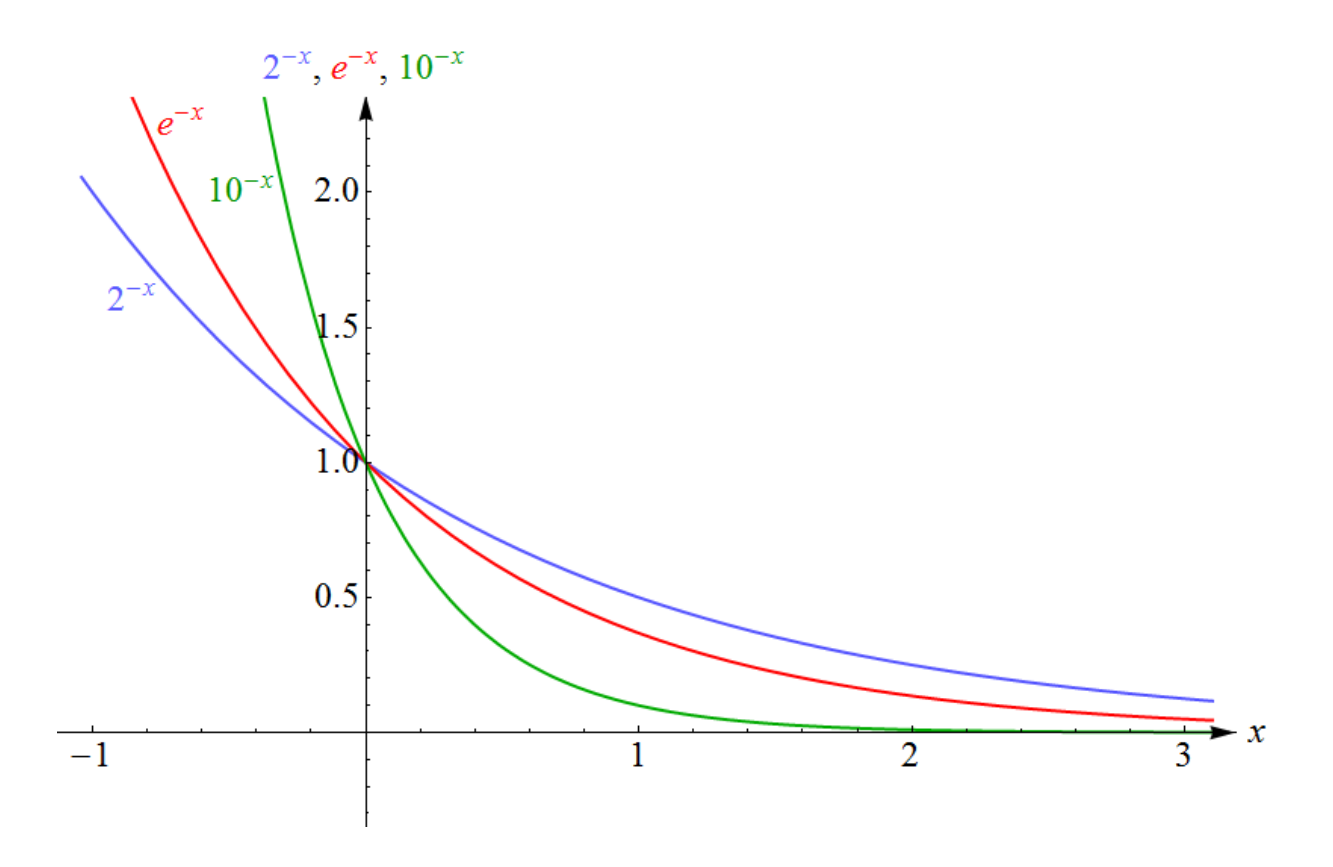

Abbildung 4: Die Graphen der Exponentialfunktionen  $x \mapsto 2^{-x}$ , gleichbedeutend mit  $x \mapsto (\frac{1}{2})^x$ ,  $x \mapsto e^{-x}$ , gleichbedeutend mit  $x \mapsto \left(\frac{1}{e}\right)^x$ , und<br>  $x \mapsto e^{-x}$ , gleichbedeutend mit  $x \mapsto \left(\frac{1}{e}\right)^x$ , und  $x \mapsto 10^{-x}$ , gleichbedeutend mit  $x \mapsto \left(\frac{1}{10}\right)^x$ . Sie entstehen aus den Graphen von Abbildung [3](#page-22-0) durch Spiegelung an der zweiten Achse.

Logarithmusfunktion als Abbildung

$$
x \mapsto \log_a(x), \tag{8.1}
$$

also mit der gleichen unabhängigen Variable x wie die Exponentialfunktion (im Unterschied zur oben verwendeten Schreibweise  $y \, \mapsto \, \log_a(y)$ , die den Charakter des Logarithmus als Umkehrfunktion der Exponentialfunktion besser ausgedrückt hat).

Abbildung [5](#page-24-0) zeigt die Graphen der Logarithmusfunktionen zu den Basen 2, e und 10, sowie die Graphen der Exponentialfunktionen, aus denen sie durch Spiegelung an der ersten Mediane hervorgehen. Dem Diagramm entnehmen wir auch die Eigenschaft, dass (ganz allgemein für  $a > 1$ ) die Werte von  $\log_a(x)$  für sehr kleine (positive)  $x$  beliebig klein (also "beliebig negativ") werden – ein Sachverhalt, der manchmal durch die Formel

$$
\lim_{x \downarrow 0} \log_a(x) = -\infty \tag{8.2}
$$

ausgedrückt wird. Damit wird auch verdeutlicht, dass die Logarithmusfunktionen an der Stelle 0 nicht definiert sind.

<span id="page-24-0"></span>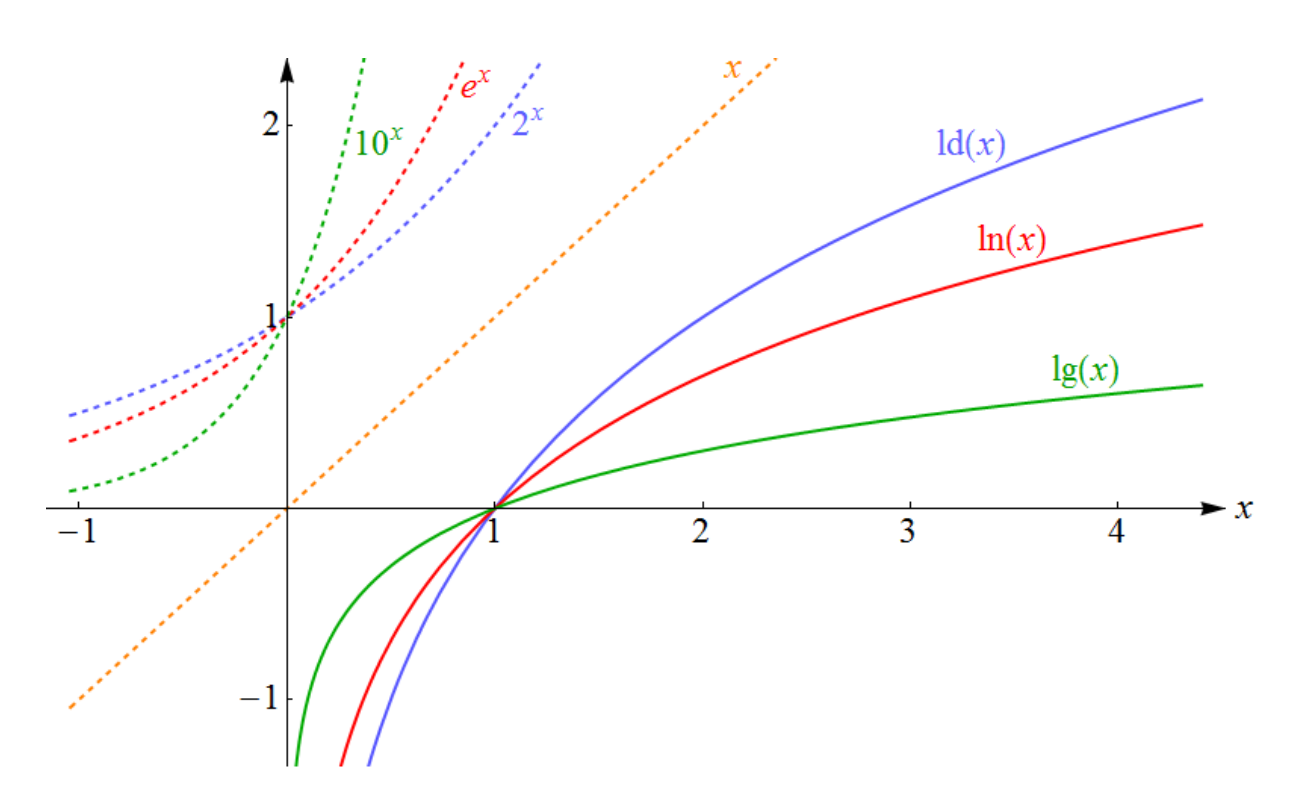

Abbildung 5: Die Graphen der Logarithmusfunktionen zu den Basen 2, e und 10. Sie entstehen aus den Graphen von Abbildung [3](#page-22-0) (hier strichliert wiedergegeben) durch Spiegelung an der ersten Mediane, d.h. am Graphen der Funktion  $x \mapsto x$ , der ebenfalls (strichliert) dargestellt ist. Aus den Graphen der Logarithmusfunktionen geht hervor,

- − dass sie nur fur positive Argumente definiert sind, ¨
- − dass sie streng monoton wachsend sind,
- $-$  dass ihre Werte für Argumente  $x$  mit  $0 < x < 1$  negativ sind,
- $-$  dass sie an der Stelle  $x = 1$  alle den Wert 0 annehmen (vgl. [\(2.10\)](#page-9-0)) und
- $-$  dass ihre Werte für Argumente  $x > 1$  positiv sind.

Für wachsende  $x$  im Bereich  $x > 1$  zeigen sie ein sehr langsames Wachstum.

## 9 Übungsaufgaben

Hier einige Übungsaufgaben, die Sie mit Hilfe des in diesem Skriptum Gesagten bewältigen können sollten:

- Die Bevölkerungszahl  $B$  einer Ortschaft beträgt bei der Gründung 2400 und wächst jedes Jahr um 5%.
	- (a) Geben Sie die Bevölkerungszahl  $B(x)$  nach x Jahren an!
	- (b) Berechnen Sie die Bevölkerungszahl nach 7 Jahren!

Lösungen:

$$
\angle 22\% = 3321
$$
\n
$$
\angle 1021 = 3321
$$
\n
$$
\angle 1021 = 3321
$$

- Eine Bakterienkultur, deren Zahl zu Beginn 4500 beträgt, wächst innerhalb von 9 Stunden um  $23\%$ . Geben Sie ihre Größe  $N(x)$  nach x Stunden
	- (a) als Exponentialfunktion zur Basis 1.23
	- (b) als Exponentialfunktion zur Basis 2
	- (c) als Exponentialfunktion zur Basis  $e$
	- (d) als Exponentialfunktion zur Basis 10

an!

Lösungen:

<sup>10</sup> · ) <sup>=</sup> <sup>4500</sup> <sup>x</sup>( <sup>N</sup> (d) <sup>≈</sup> 23) . lg(1 · <sup>9</sup> x/ <sup>10</sup> · <sup>4500</sup> <sup>x</sup> <sup>009989</sup> . <sup>0</sup> <sup>e</sup>· ) <sup>=</sup> <sup>4500</sup> <sup>x</sup>( <sup>N</sup> (c) <sup>≈</sup> 23) . ln(1 · <sup>9</sup> x/ <sup>e</sup>· <sup>4500</sup> <sup>x</sup> <sup>023</sup> . <sup>0</sup> <sup>2</sup>· ) <sup>=</sup> <sup>4500</sup> <sup>x</sup>( <sup>N</sup> (b) <sup>≈</sup> 23) . (1 <sup>2</sup> log · <sup>9</sup> x/ 2· 4500 <sup>x</sup> <sup>03318</sup> . <sup>0</sup> <sup>23</sup> . <sup>1</sup>· ) <sup>=</sup> <sup>4500</sup> <sup>x</sup>( <sup>N</sup> (a) <sup>≈</sup><sup>9</sup> x/ <sup>23</sup> . <sup>1</sup>· <sup>4500</sup> <sup>x</sup> 1111 . <sup>0</sup>

• Nach welcher Zeit verdoppelt sich die Bakterienkultur der vorigen Aufgabe? Lösungen:

$$
\text{Mean 0} \ \frac{\log(1.23)}{2} \ \text{Standard 0} \ \approx \ 30 \ \text{Standard 8} \ \text{Normal 1}
$$

• Exponentielle Zerfallsprozesse werden in Naturwissenschaft und Technik oft in der Form  $f(t) = f_0 \, e^{-\lambda \, t}$  ausgedrückt, wobei  $\lambda > 0$  die sogenannte <code>Zerfallskonstante</code> ist. Bestimmen Sie den Zusammenhang zwischen Zerfallskonstante und Halbwertszeit! Lösung:

Based that 
$$
\lim_{\substack{X \to 1 \\ X \to 1}} f(x) = \lim_{\substack{X \to 1 \\ X \to 1}} f(x)
$$

• Drücken Sie  $\log_3$  $\sqrt{ }$ 9  $x^2y^3$  $z^4$  $\setminus$  $-2 \log_9$  $\sqrt{ }$ 9  $y^3 z^4$  $x^2$  $\setminus$ durch möglichst einfache Logarithmen aus!

Lösung:

$$
\text{log}^3(x) - 8 \log^3(z)
$$

• Drücken Sie 4 lg $(3a^2) + 2$  lg $\left(\frac{b}{\sqrt{2a}}\right)$ a  $\setminus$ als einzelnen Logarithmus (ohne Vorfaktor) aus! Lösung:

$$
[\mathcal{E}(8I\ \alpha_2\ \beta_5)
$$

• Lösen Sie die folgende Gleichung:  $27 \cdot 3^{2x+1} - 9^{-x+5} = 0$ Lösung:

$$
\overline{\xi} = x \text{ is linearly defined}
$$

• Lösen Sie die folgende Gleichung:  $\lg(2x + 1) + \lg(x - 1) = -1$ Lösung:

Di**e** (einzig) Lösung izr
$$
x = \frac{20}{1}
$$
 (5 + 7 $\sqrt{5}$ ).

• Im Text wird erwähnt, dass sich die für zwei Größen x und y geltende Beziehung  $y = c e^{bx}$ (c und b sind Konstanten) unter Verwendung von  $Y = \ln(y)$  anstelle von y in den linearinhomogen Zusammenhang  $Y = bx + \ln(c)$  zwischen x und Y übersetzt. Zeigen Sie das!

Lösungstipp:

Logarithmus an benutzen Sie die in diesem Skriptum besprochenen Rechenregeln! chen Sie auf beide Seiten der Beziehung  $y = ce^{bt}$  den natürlichen den natürlichen den natürlichen den natürlichen den natürlichen den natürlichen den natürlichen den natürlichen den natürlichen den natürlichen den natürlic

• Im Text wird erwähnt, dass sich ein Potenzgesetz der Form  $u = k v^n$  zwischen zwei Größen u und v (k und n sind Konstanten) unter Verwendung von  $U = \lg(u)$  und  $V = \lg(v)$  anstelle von u und v in den linear-inhomogen Zusammenhang  $U = n V + \lg(k)$ zwischen  $U$  und  $V$  übersetzt. Zeigen Sie das!

Lösungstipp:

an nuq peuntzen Die die in diesem Dkubtnum pesbrocheupen Rechenenseln! K v enden Sie auf beide Seiten der Beziehung  $u = k v^n$  den Zehnerlogarithmus

Dieses Skriptum wurde erstellt im Mai 2015 im Rahmen des Projekts "Entwicklung und Durchführung von Qualitätssicherungsmaßnahmen in Brückenkursen"

[<sup>\(</sup>http://www.mathe-online.at/projekte/QualitaetssicherungBrueckenkurse.html\)](http://www.mathe-online.at/projekte/QualitaetssicherungBrueckenkurse.html), einer Kooperation von mathe online [\(http://www.mathe-online.at/\)](http://www.mathe-online.at/) mit der Fachhochschule Technikum Wien [\(http://www.technikum-wien.at/\)](http://www.technikum-wien.at/). Es wurde in den Jahren 2015 – 2023 unter Mitwirkung von Harald Stockinger mehrmals korrigiert und uberarbeitet. Die Skripten-Seite finden Sie unter ¨ [http://www.mathe-online.at/skripten/.](http://www.mathe-online.at/skripten/)